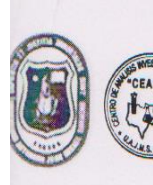

CEANID-FOR-88 Versión 01 Fecha de emisión: 2016-10-31

**RELOAA** 

### **INFORME DE ENSAYO**

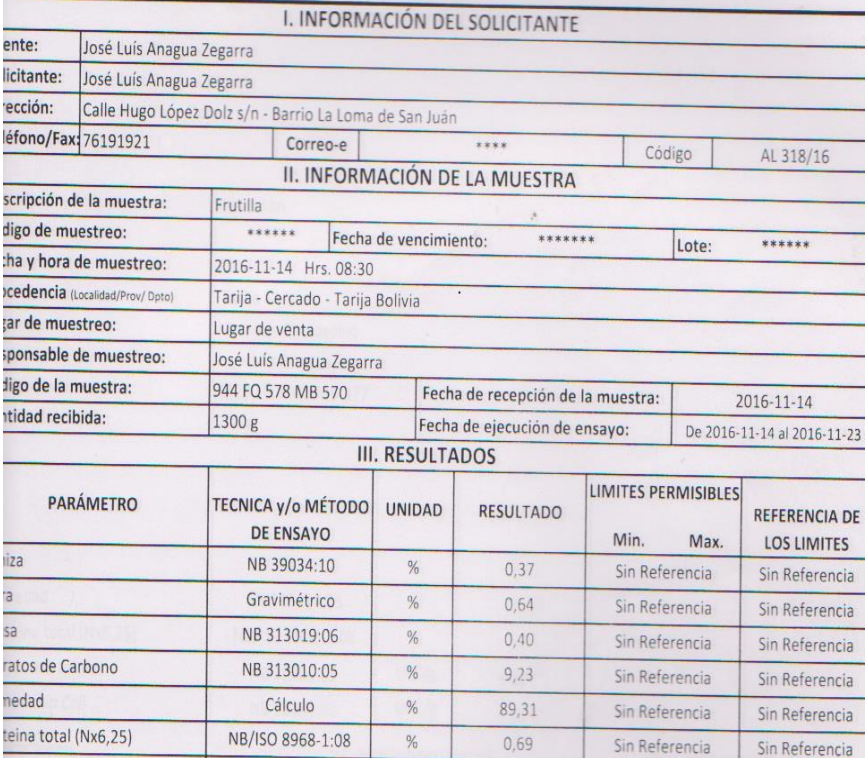

terias aerobias mesófilas NB 32003:05  $UFC/g$ formes totales  $UFC/g$ NB 32005:02 hos y levaduras NB 32006:03  $UFC/g$ 

Cálculo

ISO: Organización Inter onal de No UFC: Unidad formadora de colonias

Kcal/100 g

43.28

 $2.9 \times 10^{3}$ 

 $1,6 \times 10^{2}$ 

 $4,0 \times 10^{-1}$ 

Sin Referencia

Sin Referencia

Sin Referencia

Sin Referencia

Keal: Kilocalorias

Sin Referencia

Sin Referencia

Sin Referencia

Sin Referencia

is resultados reportados se remiten a la muestra ensayada en el Laboratorio

presente informe solo puede ser reproducido en forma parcial y/o total, con la autorización del CEANID is datos de la muestra y el muestreo, fueron suministrados por el cliente

arija, 23 de noviembre de 2016

or energetico

.<br>arma Boliviana

**centaje** 

il: Cliente<br>CEANID

Dirección: Campus Universitario Facultad de Ciencias y Tecnología Zona "El Tejar" Tel. (591) (4) 6645648 Fax: (591) (4) 6643403 - Email: ceanid@uajms.edu.bo - Casilla 51 - TARIJA - BOLIVIA

ШШИ

d Aceitung Cáceres FE DEL CEANID

Kuun

CEANID-FOR-88 Versión 01 Fecha de emisión: 2016-10-31

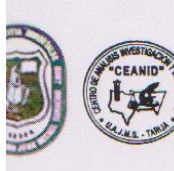

UNIVERSIDAD AUTONOMA "JUAN MISAEL SARACHO" FACULTAD DE "CIENCIAS Y TECNOLOGIA" CENTRO DE ANALISIS, INVESTIGACION Y DESARROLLO "CEANID" Laboratorio Oficial del Ministerio de Salud y Deportes Red de Laboratorios Oficiales de Análisis de Alimentos Red Nacional de Laboratorios de Micronutrientes Laboratorio Oficial del "SENASAG"

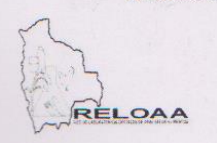

### **INFORME DE ENSAYO**

**I. INFORMACIÓN DEL SOLICITANTE** Jose Luis Anagua Zegarra e: Jose Luis Anagua Zegarra ante: ión: La Loma Hugo Dols  $1111$ AL 162/17 no/Fax: 761191921 Código Correo-e II. INFORMACIÓN DE LA MUESTRA pción de la muestra: Pimenton  $.........$ \*\*\*\*\*\*\* \*\*\*\*\*\* Lote: o de muestreo: Fecha de vencimiento: y hora de muestreo: 2017-07-09 dencia (Localidad/Prov/Dpto) Tarija Bolivia de muestreo: Mercado Campesino insable de muestreo: Jose Luis Anagua Zegarra o de la muestra: 1320 FQ 1045 MB 377 Fecha de recepción de la muestra: 2017-07-11 dad recibida: Fecha de ejecución de ensayo: De 2017-07-12 al 2017-07-20 700 g **III. RESULTADOS** LIMITES PERMISIBLES REFERENCIA DE **PARÁMETRO TECNICA y/o MÉTODO UNIDAD RESULTADO** Min. Max. **LOS LIMITES DE ENSAYO**  $0.43$ Sin Referencia NB 39034:10  $%$ Sin Referencia Sin Referencia Sin Referencia NB 313010:05  $%$ 90,50 dad NB/ISO 8968-1:08  $\%$  $1,21$ Sin Referencia Sin Referencia ina total (Nx6,25)  $UFC/g$ Sin Referencia Sin Referencia rmes totales NB 32005:02  $< 10(*)$  $UFC/g$ Sin Referencia Sin Referencia  $< 10(*)$ richia Coli NB 32006:02  $(*)$  = No se observa desarrollo de colonias UFC: Unidad formadora de colonias na Boliviana <: Menor que ntaje

resultados reportados se remiten a la muestra ensayada en el Laboratorio

resente informe solo puede ser reproducido en forma parcial y/o total, con la autorización del CEANID datos de la muestra y el muestreo, fueron suministrados por el cliente

Tarija, 21 de Julio de 2017

шищиц Adalid Aceituno Cácere Ing JEFE DEL CEANID

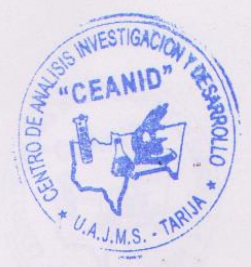

: Cliente<br>CEANID

Dirección: Campus Universitario Facultad de Ciencias y Tecnología Zona "El Tejar" Tel. (591) (4) 6645648 Fax: (591) (4) 6643403 - Email: ceanid@uajms.edu.bo - Casilla 51 - TARIJA - BOLIVIA

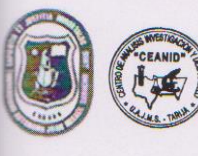

RELOAA

CEANID-FOR-88 Versión 01<br>Fecha de emisión: 2016-10-31

**INFORME DE ENSAYO** 

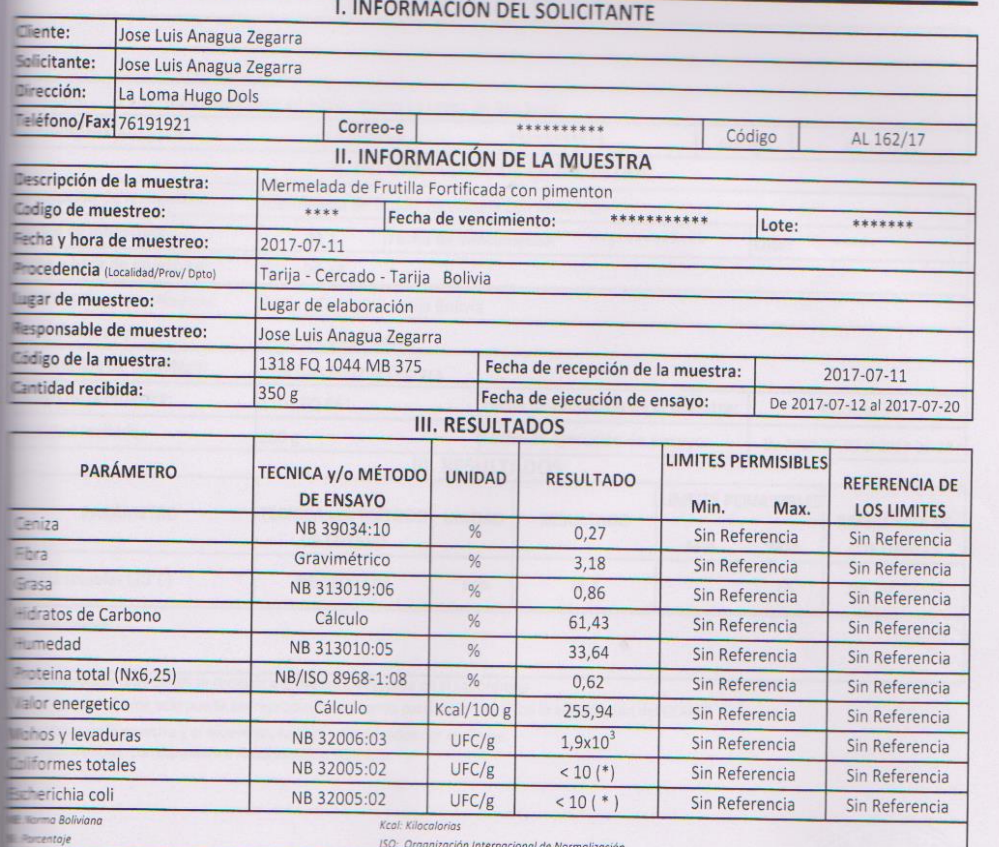

es resultados reportados se remiten a la muestra ensayada en el Laboratorio

a resultados reportados se refinien a la intessita ensayada en el caboratorio<br>E presente informe solo puede ser reproducido en forma parcial y/o total, con la autorización del CEANID<br>Es datos de la muestra y el muestreo, f

Tarija, 21 de julio de 2017

UUUUN Ing Adalid Aceitung Caceres

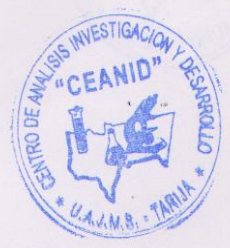

**Lette** CEANID

> Dirección: Campus Universitario Facultad de Ciencias y Tecnología Zona "El Tejar" Tel. (591) (4) 6645648 Fax: (591) (4) 6643403 - Email: ceanid@uajms.edu.bo - Casilla 51 - TARIJA - BOLIVIA

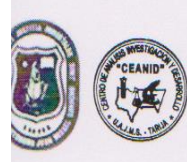

RELOAA

CEANID-FOR-RR Versión 01 Fecha de emisión: 2016-10-31

### **INFORME DE ENSAYO**

#### I. INFORMACIÓN DEL SOLICITANTE

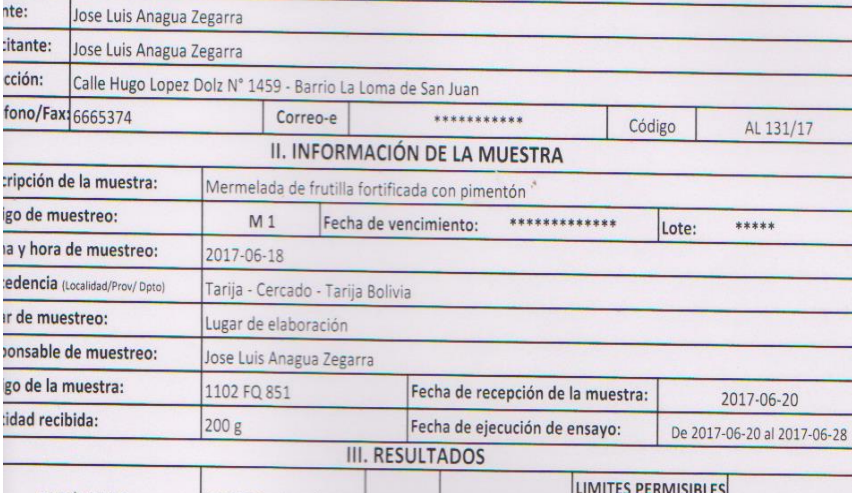

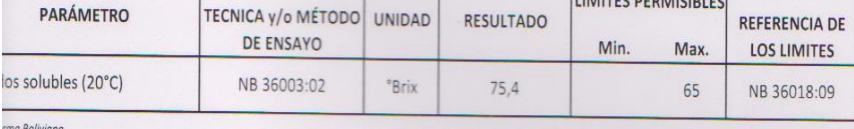

s resultados reportados se remiten a la muestra ensayada en el Laboratorio

presente informe solo puede ser reproducido en forma parcial y/o total, con la autorización del CEANID

s datos de la muestra y el muestreo, fueron suministrados por el cliente

s parámetros corresponden a Análisis Fisico Químico

Tarija, 20 de junio de 2017

Cliente EANID

> Dirección: Campus Universitario Facultad de Ciencias y Tecnología Zona "El Tejar" Tel. (591) (4) 6645648 Fax: (591) (4) 6643403 - Email: ceanid@uajms.edu.bo - Casilla 51 - TARIJA - BOLIVIA

*шишилими* Gálid Aceitung Cácere JEFE DEL CEANID

CEANID-FOR-88 Versión 01 Fecha de emisión: 2016-10-31

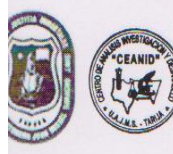

UNIVERSIDAD AUTONOMA "JUAN MISAEL SARACHO" FACULTAD DE "CIENCIAS Y TECNOLOGIA" CENTRO DE ANALISIS, INVESTIGACION Y DESARROLLO "CEANID" Laboratorio Oficial del Ministerio de Salud y Deportes Red de Laboratorios Oficiales de Análisis de Alimentos Red Nacional de Laboratorios de Micronutrientes Laboratorio Oficial del "SENASAG"

RELOAA

### **INFORME DE ENSAYO**

#### I. INFORMACIÓN DEL SOLICITANTE

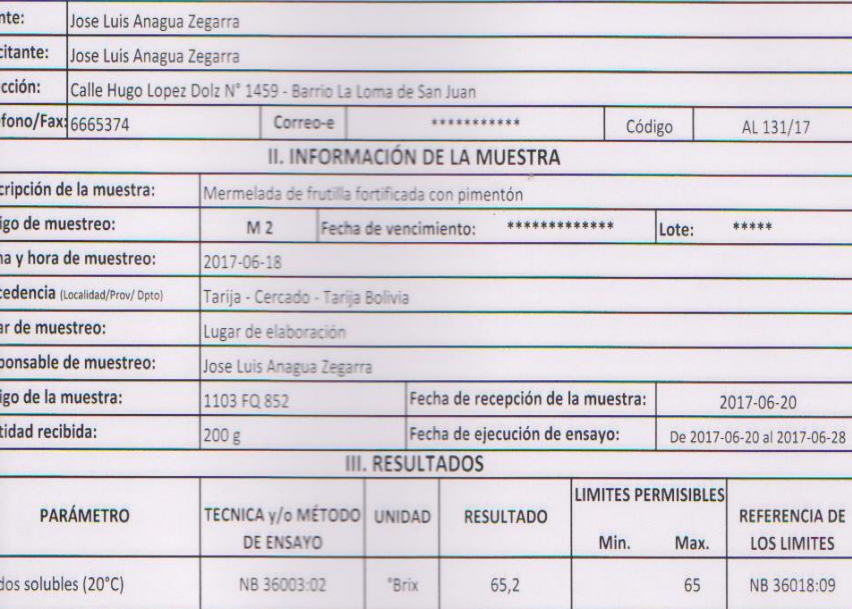

**arma Boliviana** 

s resultados reportados se remiten a la muestra ensayada en el Laboratorio

presente informe solo puede ser reproducido en forma parcial y/o total, con la autorización del CEANID

 $lna$ 

is datos de la muestra y el muestreo, fueron suministrados por el cliente

s parámetros corresponden a Análisis Físico Químico

Tarija, 20 de junio de 2017

al: Cliente CEANID

> Dirección: Campus Universitario Facultad de Ciencias y Tecnología Zona "El Tejar" Tel. (591) (4) 6645648 Fax: (591) (4) 6643403 - Email: ceanid@uajms.edu.bo - Casilla 51 - TARIJA - BOLIVIA

Шицина lid Aceitupo Cácere

JEFE DEL ZEANID

Página 1 de 1

ANIA

W.S.

CEANID-FOR-88 version 01<br>Fecha de emisión: 2016-10-31

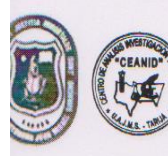

UNIVERSIDAD AUTONOMA "JUAN MISAEL SARACHO" FACULTAD DE "CIENCIAS Y TECNOLOGIA" CENTRO DE ANALISIS, INVESTIGACION Y DESARROLLO "CEANID" Laboratorio Oficial del Ministerio de Salud y Deportes Red de Laboratorios Oficiales de Análisis de Alimentos Red Nacional de Laboratorios de Micronutrientes Laboratorio Oficial del "SENASAG"

RELOAA

### **INFORME DE ENSAYO**

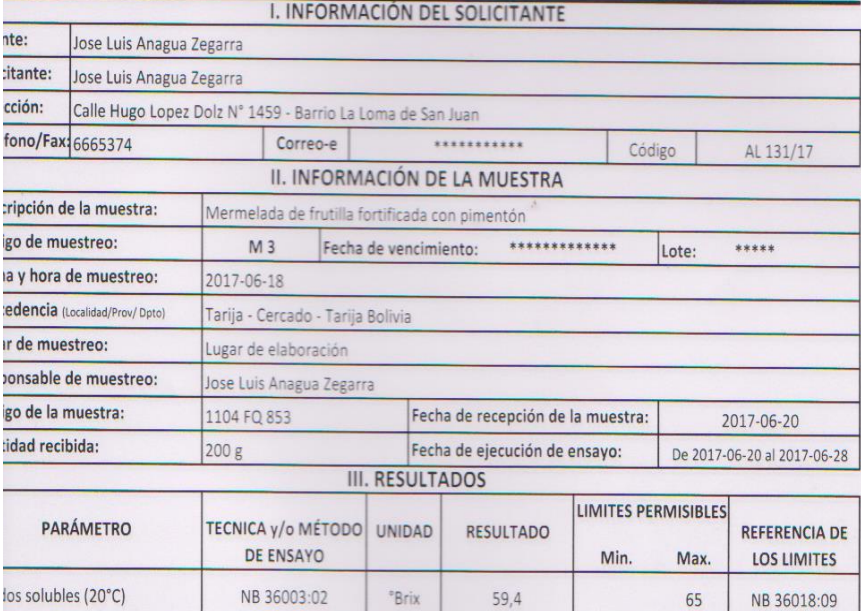

rma Boliviana

s resultados reportados se remiten a la muestra ensayada en el Laboratorio

presente informe solo puede ser reproducido en forma parcial y/o total, con la autorización del CEANID

s datos de la muestra y el muestreo, fueron suministrados por el cliente

s parámetros corresponden a Análisis Fisico Quimico

Tarija, 20 de junio de 2017

<u>UUUUUSUUU</u> Abelid Acent alid Aceitung Cácere

**WESTIG** 

**Cliente** CEANID

> Dirección: Campus Universitario Facultad de Ciencias y Tecnología Zona "El Tejar" Tel. (591) (4) 6645648 Fax: (591) (4) 6643403 - Email: ceanid@uajms.edu.bo - Casilla 51 - TARIJA - BOLIVIA

CEANID-FOR-88 Versión 01 Fecha de emisión: 2016-10-31

RELOAA

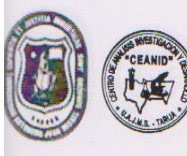

UNIVERSIDAD AUTONOMA "JUAN MISAEL SARACHO" FACULTAD DE "CIENCIAS Y TECNOLOGIA" CENTRO DE ANALISIS, INVESTIGACION Y DESARROLLO "CEANID" Laboratorio Oficial del Ministerio de Salud y Deportes Red de Laboratorios Oficiales de Análisis de Alimentos Red Nacional de Laboratorios de Micronutrientes Laboratorio Oficial del "SENASAG"

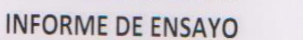

#### I. INFORMACIÓN DEL SOLICITANTE iente: Jose Luis Anagua Zegarra llicitante: Jose Luis Anagua Zegarra rección: Calle Hugo Lopez Dolz Nº 1459 - Barrio La Loma de San Juan léfono/Fax: 6665374 Correo-e \*\*\*\*\*\*\*\*\*\*\*\* Código AL 131/17 II. INFORMACIÓN DE LA MUESTRA escripción de la muestra: Mermelada de frutilla fortificada con pimentón digo de muestreo:  $M<sub>4</sub>$ Fecha de vencimiento: \*\*\*\*\*\*\*\*\*\*\*\*\* \*\*\*\*\* Lote: cha y hora de muestreo: 2017-06-18 acedencia (Localidad/Prov/ Dpto) Tarija - Cercado - Tarija Bolivia gar de muestreo: Lugar de elaboración sponsable de muestreo: Jose Luis Anagua Zegarra digo de la muestra: 1105 FQ 854 Fecha de recepción de la muestra: 2017-06-20 ntidad recibida:  $200 g$ Fecha de ejecución de ensayo: De 2017-06-20 al 2017-06-28 **III. RESULTADOS** LIMITES PERMISIBLES TECNICA y/o MÉTODO UNIDAD **PARÁMETRO** RESULTADO REFERENCIA DE **DE ENSAYO** Min Max. **LOS LIMITES** lidos solubles (20°C) NB 36003:02 **Brix**  $59,2$ 65 NB 36018:09

**Karma Boliviana** 

es resultados reportados se remiten a la muestra ensayada en el Laboratorio

presente informe solo puede ser reproducido en forma parcial y/o total, con la autorización del CEANID

as datos de la muestra y el muestreo, fueron suministrados por el cliente s parámetros corresponden a Análisis Fisico Químico

Tarija, 20 de junio de 2017

*HILLILARIA* dalid Aceitung Cácere JEFE DEL CEANID

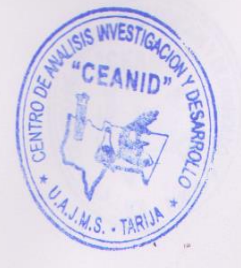

Dirección: Campus Universitario Facultad de Ciencias y Tecnología Zona "El Tejar" Tel. (591) (4) 6645648 Fax: (591) (4) 6643403 - Email: ceanid@uajms.edu.bo - Casilla 51 - TARIJA - BOLIVIA

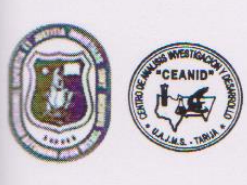

UNIVERSIDAD AUTONOMA "JUAN MISAEL SARACHO" FACULTAD DE "CIENCIAS Y TECNOLOGIA" CENTRO DE ANALISIS, INVESTIGACION Y DESARROLLO "CEANID" Laboratorio Oficial del Ministerio de Salud y Deportes Red de Laboratorios Oficiales de Análisis de Alimentos

₹ÈL

Versión 01<br>Fecha de emisión: 2016-10-31

CEANID-FOR-88

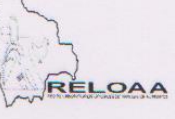

### Laboratorio Oficial del "SENASAG" **INFORME DE ENSAYO** I INFORMACIÓN DEL COLICITANTE

Red Nacional de Laboratorios de Micronutrientes

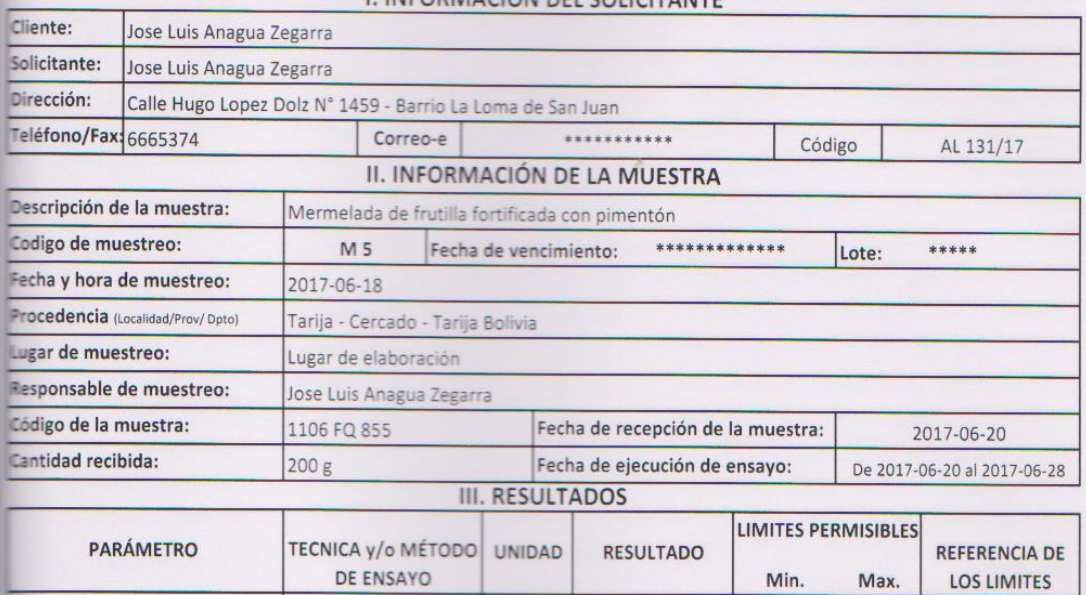

Sclidos solubles (20°C) NB 36003:02 °Brix  $62,4$ 65 NB 36018:09 **Narma Boliviana** 

Los resultados reportados se remiten a la muestra ensayada en el Laboratorio

El presente informe solo puede ser reproducido en forma parcial y/o total, con la autorización del CEANID

El Los datos de la muestra y el muestreo, fueron suministrados por el cliente<br>El Los parámetros corresponden a Análisis Fisico Químico

Tarija, 20 de junio de 2017

alid Aceituro Cácere  $Ing$ JEFE DEL ZEANID

 $\overline{S}$ 

**Cliente** CEANID

> Dirección: Campus Universitario Facultad de Ciencias y Tecnología Zona "El Tejar" Tel. (591) (4) 6645648 Fax: (591) (4) 6643403 - Email: ceanid@uajms.edu.bo - Casilla 51 - TARIJA - BOLIVIA

CEANID-FOR-88 Versión 01<br>Fecha de emisión: 2016-10-31

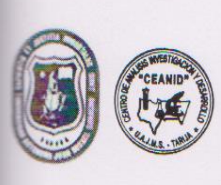

UNIVERSIDAD AUTONOMA "JUAN MISAEL SARACHO" FACULTAD DE "CIENCIAS Y TECNOLOGIA" CENTRO DE ANALISIS, INVESTIGACION Y DESARROLLO "CEANID" Laboratorio Oficial del Ministerio de Salud y Deportes Red de Laboratorios Oficiales de Análisis de Alimentos

Red Nacional de Laboratorios de Micronutrientes Laboratorio Oficial del "SENASAG"

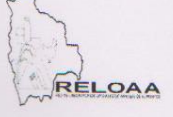

### **INFORME DE ENSAYO**

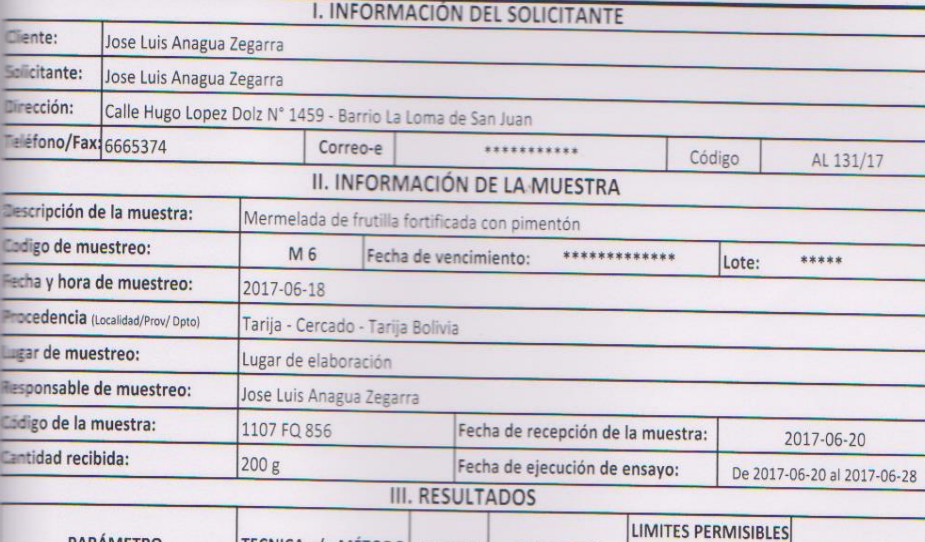

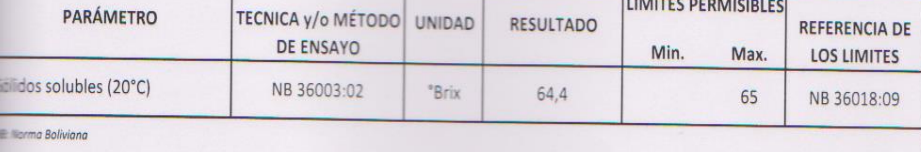

Los resultados reportados se remiten a la muestra ensayada en el Laboratorio

El presente informe solo puede ser reproducido en forma parcial y/o total, con la autorización del CEANID

si Los datos de la muestra y el muestreo, fueron suministrados por el cliente<br>= Los parámetros corresponden a Análisis Fisico Químico

Tarija, 20 de junio de 2017

mmuram Adalid Aceitung Cáce JEFE DEL CEANID

**Ingles** Cliente CEANID

> Dirección: Campus Universitario Facultad de Ciencias y Tecnología Zona "El Tejar" Tel. (591) (4) 6645648 Fax: (591) (4) 6643403 - Email: ceanid@uajms.edu.bo - Casilla 51 - TARIJA - BOLIVIA

Página 1 de 1

**WESTI** 

CEANID-FOR-88 Versión 01 Fecha de emisión: 2016-10-31

UNIVERSIDAD AUTONOMA "JUAN MISAEL SARACHO" FACULTAD DE "CIENCIAS Y TECNOLOGIA" CENTRO DE ANALISIS, INVESTIGACION Y DESARROLLO "CEANID" Laboratorio Oficial del Ministerio de Salud y Deportes Red de Laboratorios Oficiales de Análisis de Alimentos Red Nacional de Laboratorios de Micronutrientes Laboratorio Oficial del "SENASAG"

RELOAA

#### **INFORME DE ENSAYO**

#### **I. INFORMACIÓN DEL SOLICITANTE**

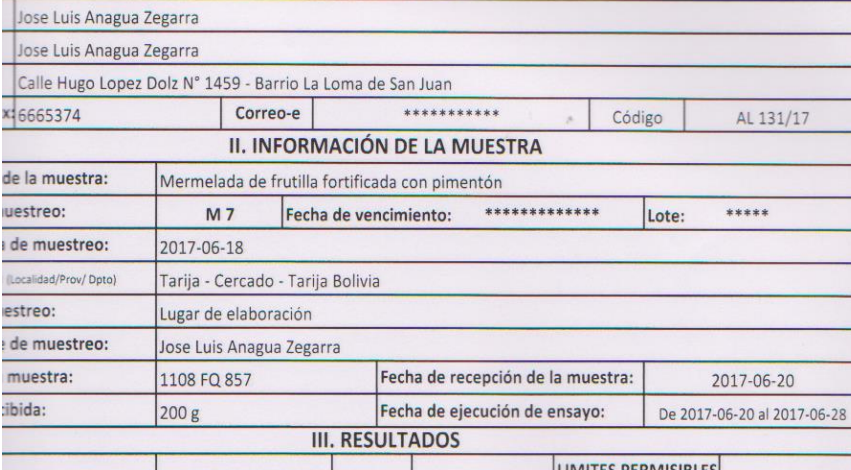

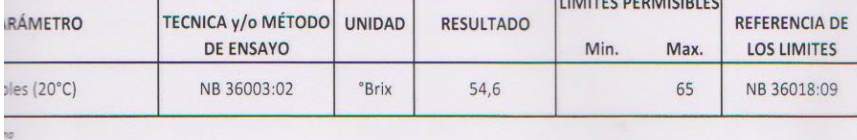

tos reportados se remiten a la muestra ensayada en el Laboratorio

informe solo puede ser reproducido en forma parcial y/o total, con la autorización del CEANID

e la muestra y el muestreo, fueron suministrados por el cliente

tros corresponden a Análisis Fisico Químico

20 de junio de 2017

иштериниз Agalid Aceitung Cácere  $\ln g$ **JEFE DEL CEANID** 

Dirección: Campus Universitario Facultad de Ciencias y Tecnología Zona "El Tejar" Tel. (591) (4) 6645648 Fax: (591) (4) 6643403 - Email: ceanid@uajms.edu.bo - Casilla 51 - TARIJA - BOLIVIA

Página 1 de 1

NVES7

 $MS$ . TA

CEANID-FOR-RR Versión 01

Fecha de emisión: 2016-10-31

RELOAA

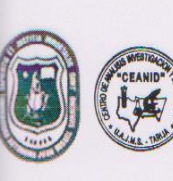

UNIVERSIDAD AUTONOMA "JUAN MISAEL SARACHO" FACULTAD DE "CIENCIAS Y TECNOLOGIA" CENTRO DE ANALISIS, INVESTIGACION Y DESARROLLO "CEANID" Laboratorio Oficial del Ministerio de Salud y Deportes Red de Laboratorios Oficiales de Análisis de Alimentos Red Nacional de Laboratorios de Micronutrientes Laboratorio Oficial del "SENASAG"

## **INFORME DE ENSAYO**

#### I. INFORMACIÓN DEL SOLICITANTE

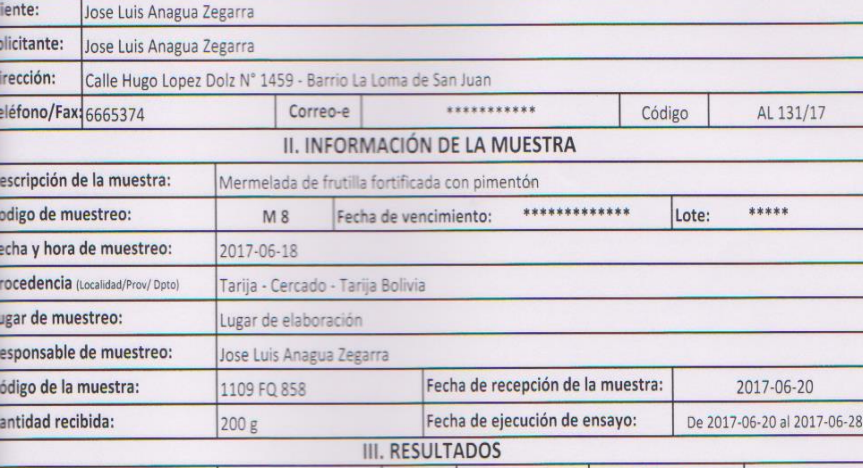

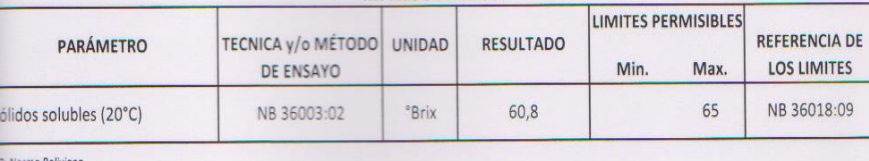

Los resultados reportados se remiten a la muestra ensayada en el Laboratorio

El presente informe solo puede ser reproducido en forma parcial y/o total, con la autorización del CEANID

Los datos de la muestra y el muestreo, fueron suministrados por el cliente

Los parámetros corresponden a Análisis Fisico Químico

Tarija, 20 de junio de 2017

**Original: Cliente** Copia:CEANID

> Dirección: Campus Universitario Facultad de Ciencias y Tecnología Zona "El Tejar" Tel. (591) (4) 6645648 Fax: (591) (4) 6643403 - Email: ceanid@uajms.edu.bo - Casilla 51 - TARIJA - BOLIVIA Página 1 de 1

шишмин

Agalid Aceitung Cácere JEFE DEL CEANID

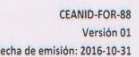

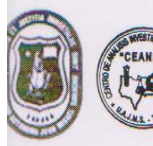

RELOAA

## Laboratorio Oficial del "SENASAG" **INFORME DE ENSAYO**

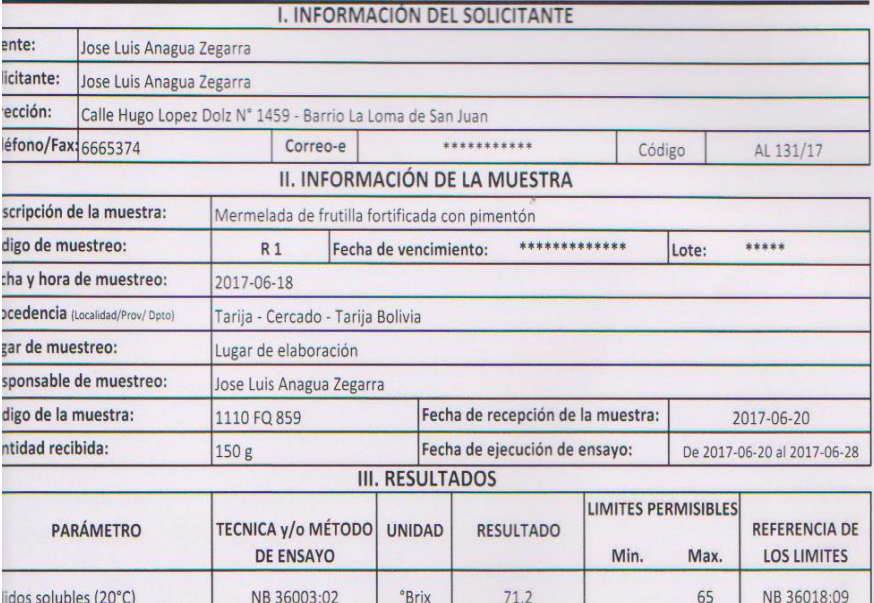

.<br>Norma Boliviana

los resultados reportados se remiten a la muestra ensayada en el Laboratorio

El presente informe solo puede ser reproducido en forma parcial y/o total, con la autorización del CEANID

Los datos de la muestra y el muestreo, fueron suministrados por el cliente<br>Los parámetros corresponden a Análisis Fisico Químico

Tarija, 20 de junio de 2017

ШШИ ШИ Agalid Aceitung Cáceres Ing

SIS INVESTIGAC CEANID  $DE$  $4. J.M.S.$ 

rinal: Cliente a:CEANID

> Dirección: Campus Universitario Facultad de Ciencias y Tecnología Zona "El Tejar" Tel. (591) (4) 6645648 Fax: (591) (4) 6643403 - Email: ceanid@uajms.edu.bo - Casilla 51 - TARIJA - BOLIVIA

CEANID-FOR-RR Versión 01<br>Fecha de emisión: 2016-10-31

RELOAA

**INFORME DE ENSAYO** 

#### I. INFORMACIÓN DEL SOLICITANTE

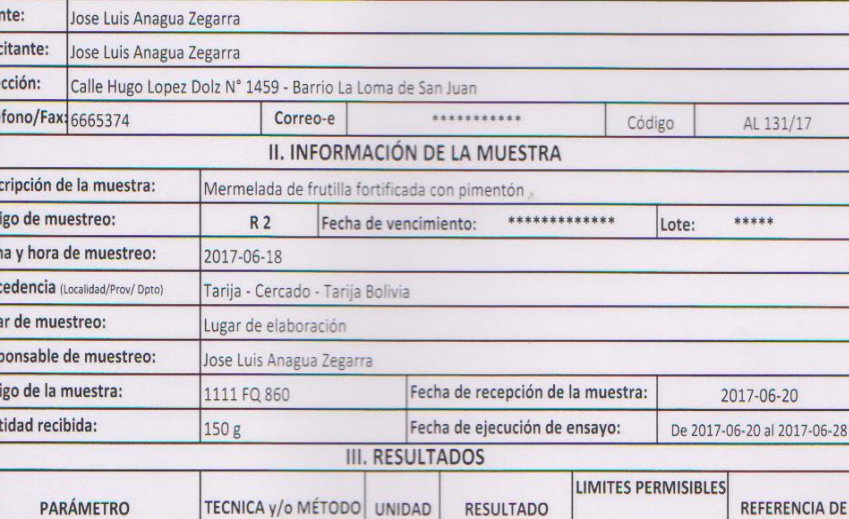

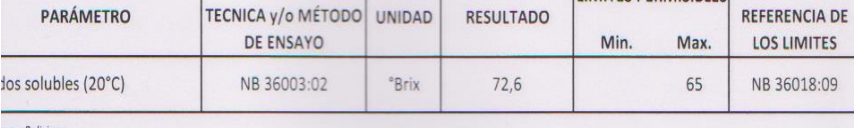

s resultados reportados se remiten a la muestra ensayada en el Laboratorio

presente informe solo puede ser reproducido en forma parcial y/o total, con la autorización del CEANID

s datos de la muestra y el muestreo, fueron suministrados por el cliente<br>s parámetros corresponden a Análisis Fisico Químico

Tarija, 20 de junio de 2017

Шинци alid Aceituro Cácere JEFE DEL CEANID

**IMS** 

al: Cliente **CEANID** 

> Dirección: Campus Universitario Facultad de Ciencias y Tecnología Zona "El Tejar" Tel. (591) (4) 6645648 Fax: (591) (4) 6643403 - Email: ceanid@uajms.edu.bo - Casilla 51 - TARIJA - BOLIVIA

**CEANID-FOR-88** Versión 01

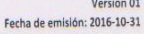

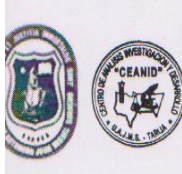

UNIVERSIDAD AUTONOMA "JUAN MISAEL SARACHO" FACULTAD DE "CIENCIAS Y TECNOLOGIA" CENTRO DE ANALISIS, INVESTIGACION Y DESARROLLO "CEANID" Laboratorio Oficial del Ministerio de Salud y Deportes Red de Laboratorios Oficiales de Análisis de Alimentos Red Nacional de Laboratorios de Micronutrientes Laboratorio Oficial del "SENASAG"

RELOAA

**INVESTIGA** 

M<sub>S</sub>

#### **INFORME DE ENSAYO**

#### I. INFORMACIÓN DEL SOLICITANTE  $e$ nte: Jose Luis Anagua Zegarra icitante: Jose Luis Anagua Zegarra Calle Hugo Lopez Dolz Nº 1459 - Barrio La Loma de San Juan ección: \*\*\*\*\*\*\*\*\*\*\*\* AL 131/17 éfono/Fax: 6665374 Correo-e Código II. INFORMACIÓN DE LA MUESTRA scripción de la muestra: Mermelada de frutilla fortificada con pimentón \*\*\*\*\* \*\*\*\*\*\*\*\*\*\*\*\*\* Fecha de vencimiento: Lote: digo de muestreo:  $R<sub>3</sub>$ cha y hora de muestreo: 2017-06-18 ocedencia (Localidad/Prov/Dpto) Tarija - Cercado - Tarija Bolivia gar de muestreo: Lugar de elaboración

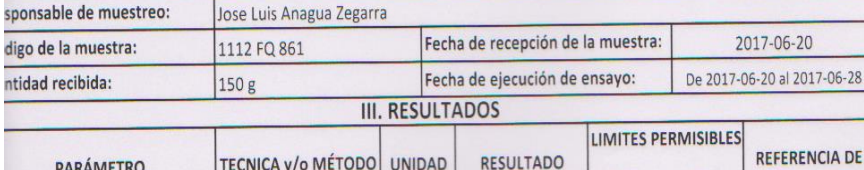

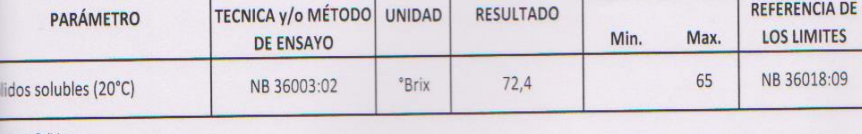

na Boliv

Los resultados reportados se remiten a la muestra ensayada en el Laboratorio

El presente informe solo puede ser reproducido en forma parcial y/o total, con la autorización del CEANID

Ing.

Los datos de la muestra y el muestreo, fueron suministrados por el cliente

Los parámetros corresponden a Análisis Físico Químico

Tarija, 20 de junio de 2017

nal: Cliente CEANID

> Dirección: Campus Universitario Facultad de Ciencias y Tecnología Zona "El Tejar" Tel. (591) (4) 6645648 Fax: (591) (4) 6643403 - Email: ceanid@uajms.edu.bo - Casilla 51 - TARIJA - BOLIVIA

ШШШИ alid Aceitung Cácere

**JEFE DEL CEANID** 

CEANID-FOR-88 Versión 01 Fecha de emisión: 2016-10-31

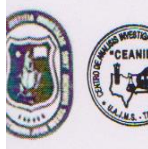

UNIVERSIDAD AUTONOMA "JUAN MISAEL SARACHO" FACULTAD DE "CIENCIAS Y TECNOLOGIA" CENTRO DE ANALISIS, INVESTIGACION Y DESARROLLO "CEANID" Laboratorio Oficial del Ministerio de Salud y Deportes Red de Laboratorios Oficiales de Análisis de Alimentos Red Nacional de Laboratorios de Micronutrientes

RELOAA

## Laboratorio Oficial del "SENASAG" **INFORME DE ENSAYO**

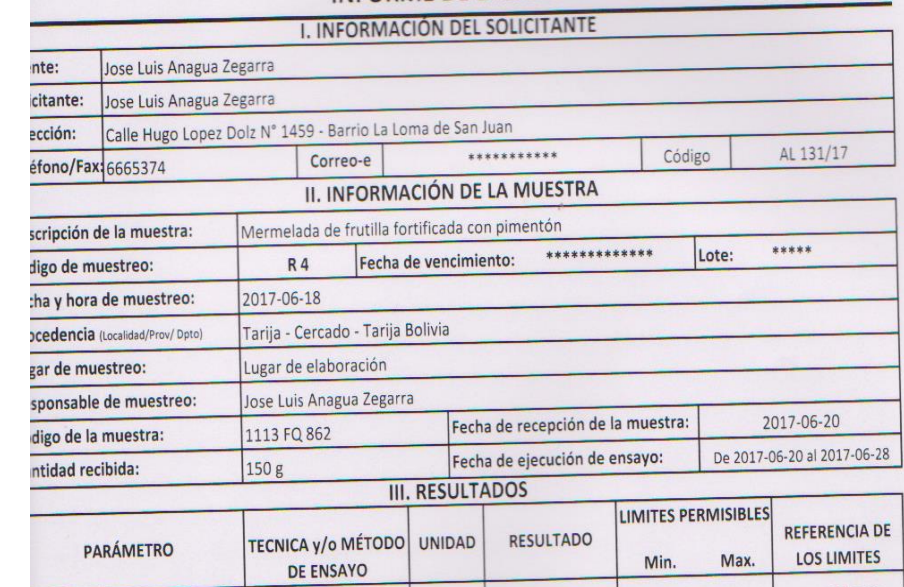

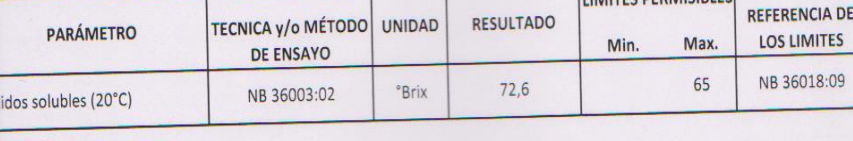

: Norma Boliviano

Los resultados reportados se remiten a la muestra ensayada en el Laboratorio

Les reconnents repriments de terminer reproducido en forma parcial y/o total, con la autorización del CEANID

los datos de la muestra y el muestreo, fueron suministrados por el cliente<br>|Los parámetros corresponden a Análisis Fisico Químico

Tarija, 20 de junio de 2017

пишили Adalid Aceitung Cácere  $\ln g$ VIEFE DEL GEANID

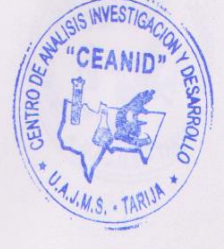

Original: Cliente Copia:CEANID

Dirección: Campus Universitario Facultad de Ciencias y Tecnología Zona "El Tejar" Tel. (591) (4) 6645648 Fax: (591) (4) 6643403 - Email: ceanid@uajms.edu.bo - Casilla 51 - TARIJA - BOLIVIA

Varrián 01 Fecha de emisión: 2016-10-31

RELOAA

**INFORME DE ENSAYO I. INFORMACIÓN DEL SOLICITANTE** nte: Jose Luis Anagua Zegarra Jose Luis Anagua Zegarra icitante: ección: Calle Hugo Lopez Dolz N° 1459 - Barrio La Loma de San Juan \*\*\*\*\*\*\*\*\*\*\*\* AL 131/17 Correo-e Código éfono/Fax: 6665374 II. INFORMACIÓN DE LA MUESTRA scripción de la muestra: Mermelada de frutilla fortificada con pimentór \*\*\*\*\* \*\*\*\*\*\*\*\*\*\*\*\*\*\* Lote: Fecha de vencimiento: digo de muestreo:  $R<sub>5</sub>$ ha y hora de muestreo: 2017-06-18 Tarija - Cercado - Tarija Bolivia cedencia (Localidad/Prov/Dpto) Lugar de elaboración tar de muestreo: sponsable de muestreo: Jose Luis Anagua Zegarra 2017-06-20 Fecha de recepción de la muestra: 1114 FQ 863 digo de la muestra: De 2017-06-20 al 2017-06-28 Fecha de ejecución de ensayo: ntidad recibida:  $150g$ **III. RESULTADOS** LIMITES PERMISIBLES **REFERENCIA DE** TECNICA y/o MÉTODO UNIDAD RESULTADO **PARÁMETRO LOS LIMITES** Min. Max. DE ENSAYO

\*Rriv

 $77.5$ 

65

NB 36018:09

Norma Boliviana

lidos solubles (20°C)

Los resultados reportados se remiten a la muestra ensayada en el Laboratorio

NB 36003:02

El presente informe solo puede ser reproducido en forma parcial y/o total, con la autorización del CEANID

 $ln c$ 

Los datos de la muestra y el muestreo, fueron suministrados por el cliente

Los parámetros corresponden a Análisis Físico Químico

Tarija, 20 de junio de 2017

riginal: Cliente bpia:CEANID

> Dirección: Campus Universitario Facultad de Ciencias y Tecnología Zona "El Tejar" Tel. (591) (4) 6645648 Fax: (591) (4) 6643403 - Email: ceanid@uajms.edu.bo - Casilla 51 - TARIJA - BOLIVIA

*UMB* id Aceitung Cácer

VEFE DEL CRANID

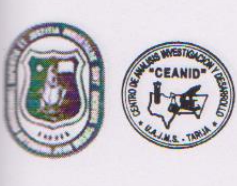

CEANID-FOR-88 Versión 01 Fecha de emisión: 2016-10-31

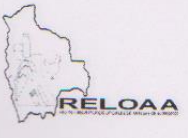

#### **INFORME DE ENSAYO** I INFORMACIÓN DEL COLICITANT

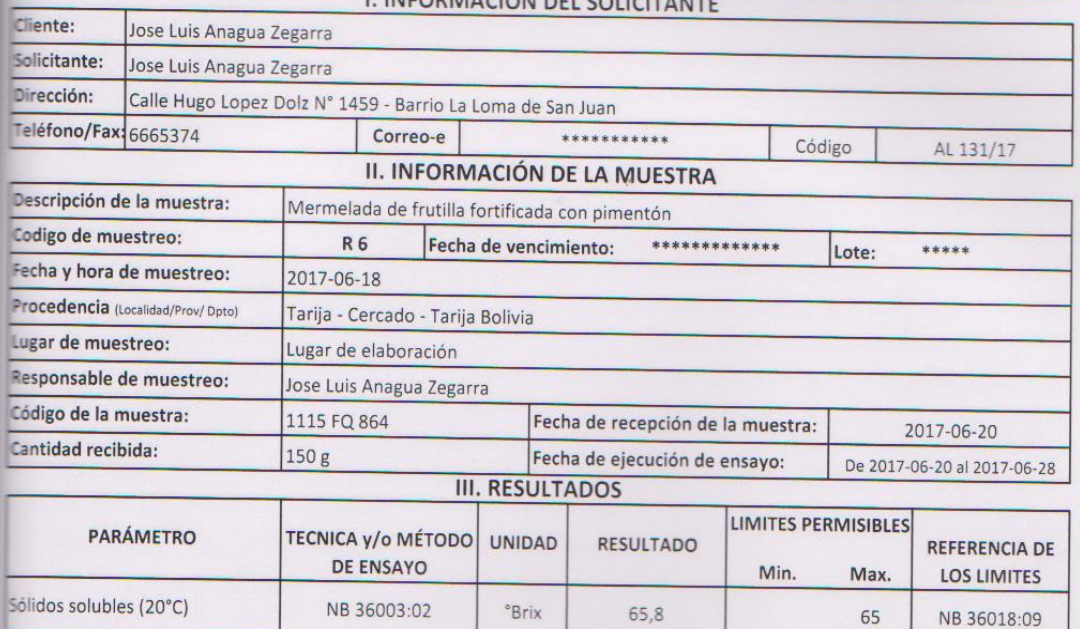

**NE: Norma Boliviana** 

1) Los resultados reportados se remiten a la muestra ensayada en el Laboratorio

2) El presente informe solo puede ser reproducido en forma parcial y/o total, con la autorización del CEANID

3) Los datos de la muestra y el muestreo, fueron suministrados por el cliente

4) Los parámetros corresponden a Análisis Físico Químico

Tarija, 20 de junio de 2017

 $11178$ Adalid Aceitupo Cácere Ing. **JEFE DELCEANID** 

 $\ddot{\nu}$ 

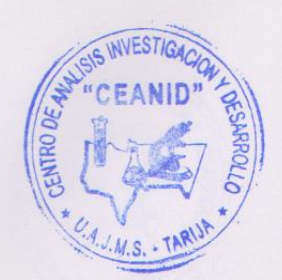

Original: Cliente Copia:CEANID

> Dirección: Campus Universitario Facultad de Ciencias y Tecnología Zona "El Tejar" Tel. (591) (4) 6645648 Fax: (591) (4) 6643403 - Email: ceanid@uajms.edu.bo - Casilla 51 - TARIJA - BOLIVIA

CEANID-FOR-88 Versión 01<br>Fecha de emisión: 2016-10-31

UNIVERSIDAD AUTONOMA "JUAN MISAEL SARACHO" FACULTAD DE "CIENCIAS Y TECNOLOGIA" CENTRO DE ANALISIS, INVESTIGACION Y DESARROLLO "CEANID" Laboratorio Oficial del Ministerio de Salud y Deportes Red de Laboratorios Oficiales de Análisis de Alimentos Red Nacional de Laboratorios de Micronutrientes Laboratorio Oficial del "SENASAG"

**RELOAA** 

**INVESTIG** 

Página 1 de 1

**INFORME DE ENSAYO** 

#### **I. INFORMACIÓN DEL SOLICITANTE**

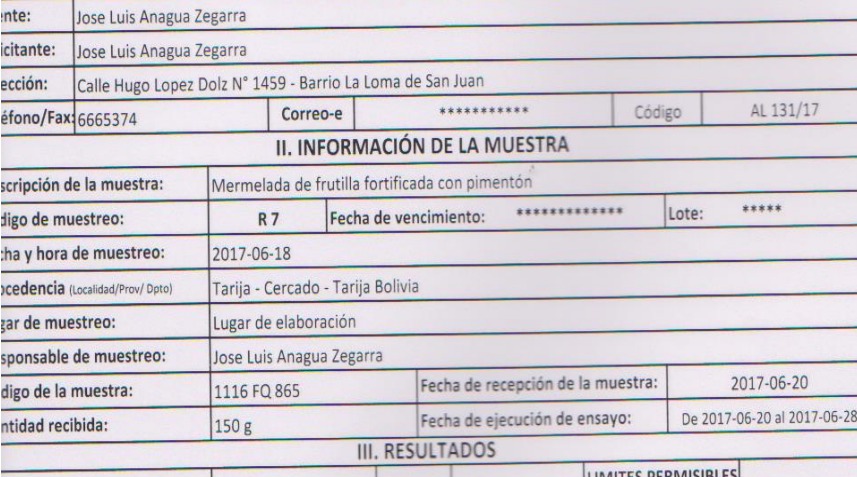

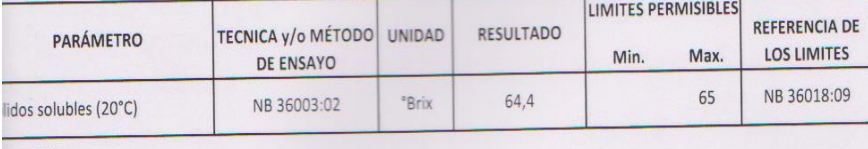

Norma Boliviana

Los resultados reportados se remiten a la muestra ensayada en el Laboratorio

El presente informe solo puede ser reproducido en forma parcial y/o total, con la autorización del CEANID

Los datos de la muestra y el muestreo, fueron suministrados por el cliente

Los parámetros corresponden a Análisis Fisico Quimico

Tarija, 20 de junio de 2017

ummutum Agalid Aceitung Cácere Ing. **SEFE DEL CEANID** 

ginal: Cliente **ERICEANID** 

Dirección: Campus Universitario Facultad de Ciencias y Tecnología Zona "El Tejar" Tel. (591) (4) 6645648 Fax: (591) (4) 6643403 - Email: ceanid@uajms.edu.bo - Casilla 51 - TARIJA - BOLIVIA

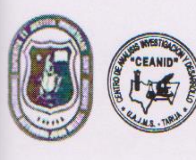

RELOAA

## **INFORME DE ENSAYO**

#### I. INFORMACIÓN DEL SOLICITANTE Cliente: Jose Luis Anagua Zegarra Solicitante: Jose Luis Anagua Zegarra Dirección: Calle Hugo Lopez Dolz Nº 1459 - Barrio La Loma de San Juan Teléfono/Fax: 6665374 Correo-e \*\*\*\*\*\*\*\*\*\*\*\* Código AL 131/17 II. INFORMACIÓN DE LA MUESTRA Descripción de la muestra: Mermelada de frutilla fortificada con pimentón Codigo de muestreo: **R8** \*\*\*\*\*\*\*\*\*\*\*\*\* Fecha de vencimiento: Lote: \*\*\*\*\* Fecha y hora de muestreo: 2017-06-18 Procedencia (Localidad/Prov/ Dpto) Tarija - Cercado - Tarija Bolivia Lugar de muestreo: Lugar de elaboración Responsable de muestreo: Jose Luis Anagua Zegarra Código de la muestra: 1117 FQ 866 Fecha de recepción de la muestra: 2017-06-20 Cantidad recibida: 150g Fecha de ejecución de ensayo: De 2017-06-20 al 2017-06-28 **III. RESULTADOS** LIMITES PERMISIBLES TECNICA y/o MÉTODO UNIDAD **PARÁMETRO RESULTADO** REFERENCIA DE **DE ENSAYO** Min. Max. **LOS LIMITES** Sólidos solubles (20°C) NB 36003:02 °Brix  $542$ 65 NB 36018:09

**ME: Norma Boliviana** 

1) Los resultados reportados se remiten a la muestra ensayada en el Laboratorio

2) El presente informe solo puede ser reproducido en forma parcial y/o total, con la autorización del CEANID

El Los datos de la muestra y el muestreo, fueron suministrados por el cliente

# Los parámetros corresponden a Análisis Fisico Químico

Tarija, 20 de junio de 2017

**HULLER LINA** Adalid Aceitung Cáceres Ing JEFE DEL CEANID

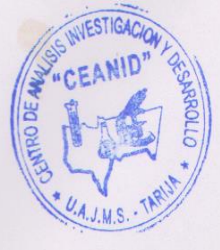

查

ainal: Cliente CEANIC

> Dirección: Campus Universitario Facultad de Ciencias y Tecnología Zona "El Tejar" Tel. (591) (4) 6645648 Fax: (591) (4) 6643403 - Email: ceanid@uajms.edu.bo - Casilla 51 - TARIJA - BOLIVIA

## **ANEXO B.1 TEST DE EVALUACIÓN SENSORIAL PARA ELEGIR EL METODO DE ELABORACIÓN DE LA MERMELADA**

Set:……………

**Nombre**:................................................................... **Fecha**:........................

## **Instrucciones:**

Utilizando la escala que se detalla a continuación, anote la puntuación que mejor describe cuanto le gusta o le desagrada en las dos muestras presentadas. Tenga presente que usted es el juez y el único que puede decir lo que le gusta, nadie sabe si este alimento debe ser considerado bueno, malo o indiferente. La sincera expresión de su sensación personal nos ayudará a decidir sobre el trabajo experimental.

> **(9) GUSTA MUCHISIMO (8) GUSTA MUCHO (7) GUSTA MODERADAMENTE (6) GUSTA LIGERAMENTE (5) NI GUSTA NI DISGUSTA (4) DESAGRADA LIGERAMENTE (3) DESAGRADA MODERADAMENTE (2) DESAGRADA MUCHO (1) DESAGRADA MUCHISIMO**

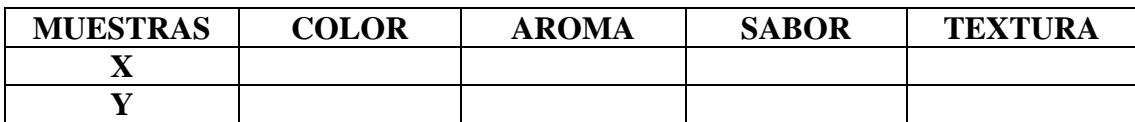

**Observaciones**:............................................................................................................... ......................................................................................................................................... ......................................................................................................................................... ...................................................................................................

## **ANEXO B.2 TEST DE EVALUACIÓN SENSORIAL PARA DETERMINAR LA DOSIFICACIÓN DE INSUMOS DE LA MERMELADA**

Set:……………

**Nombre**:................................................................... **Fecha**:........................

## **Instrucciones:**

Utilizando la escala que se detalla a continuación, anote la puntuación que mejor describe cuanto le gusta o le desagrada en cada una de las ocho muestras presentadas. Tenga presente que usted es el Juez y el único que puede decir lo que le gusta, nadie sabe si este alimento debe ser considerado bueno, malo o indiferente. La sincera expresión de su sensación personal nos ayudará a decidir sobre el trabajo experimental.

> **(9) GUSTA MUCHISIMO (8) GUSTA MUCHO (7) GUSTA MODERADAMENTE (6) GUSTA LIGERAMENTE (5) NI GUSTA NI DISGUSTA (4) DESAGRADA LIGERAMENTE (3) DESAGRADA MODERADAMENTE (2) DESAGRADA MUCHO (1) DESAGRADA MUCHISIMO**

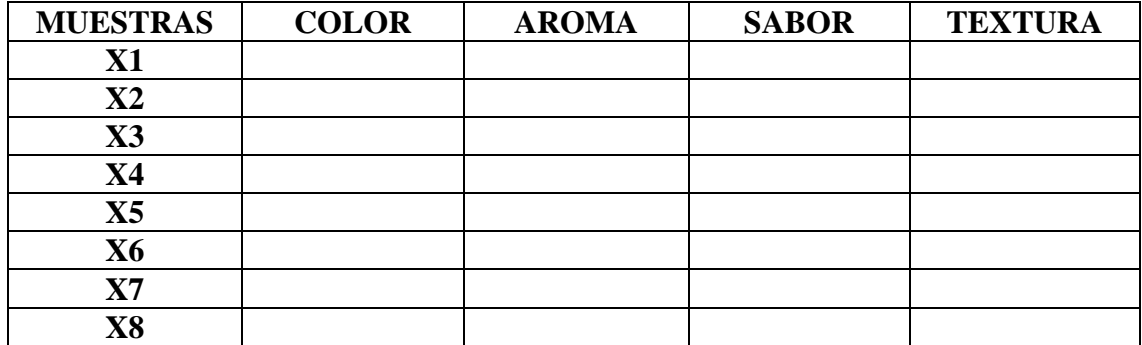

**Observaciones**:............................................................................................................... ......................................................................................................................................... .......................

## **ANEXO B.3 TEST DE EVALUACIÓN SENSORIAL DEL PRODUCTO FINAL**

Set:……………

**Nombre**:................................................................... **Fecha**:........................

### **Instrucciones:**

Utilizando la escala que se detalla a continuación, anote la puntuación que mejor describe cuanto le gusta o le desagrada en el producto final presentado. Tenga presente que usted es el Juez y el único que puede decir lo que le gusta, nadie sabe si este alimento debe ser considerado bueno, malo o indiferente. La sincera expresión de su sensación personal nos ayudará a decidir sobre el trabajo experimental.

- **(9) GUSTA MUCHISIMO**
- **(8) GUSTA MUCHO**
- **(7) GUSTA MODERADAMENTE**
- **(6) GUSTA LIGERAMENTE**
- **(5) NI GUSTA NI DISGUSTA**
- **(4) DESAGRADA LIGERAMENTE**
- **(3) DESAGRADA MODERADAMENTE**
- **(2) DESAGRADA MUCHO**
- **(1) DESAGRADA MUCHISIMO**

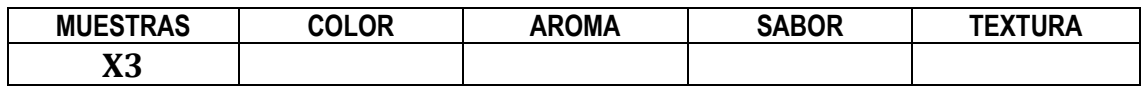

**Observaciones**:........................................................................................................................... .................................................................................................................................................... .................................................................................................................................................... .................................................................

## **ANEXO C.1**

# **METODOLOGÍA PARA LA RESOLUCIÓN DEL TESTS DE DUNCAN**

Según (Ramírez, 2011), para realizar el análisis estadístico de la prueba de Duncan consta de los siguientes pasos:

## **1.- Planteamiento de la hipótesis**

Hp: No hay diferencia entre tratamientos (muestra). Ha: Al menos una muestra es diferente de las demás.

**2.- Nivel de significancia:** 0,05 (5%) ó 0,01 (1%)

**3.- Prueba de significancia:** "F" de Snedecor.

## **4.- Suposiciones:**

Los datos siguen una distribución normal  $(\sim N)$ . Los datos son extraídos de un muestreo al azar.

## **5.- Construcción del cuadro de ANVA:**

Para realizar la construcción del cuadro de ANVA, se tomó en cuenta las expresiones matemáticas (C.1), (C.2), (C.3) y (C.4).

 $\triangleright$  Suma de cuadrados totales SC(T):

$$
SC(T) = \sum y_{ij}^2 - \frac{y^2}{b*n}
$$
 (C.1)

 $\triangleright$  Suma de cuadrados del tratamiento SC(A):

$$
SC(A) = \frac{\sum y_i^2}{b} - \frac{(y_i)^2}{b*n}
$$
 (C.2)

 $\triangleright$  Suma de cuadrado de los jueces SC(B):

$$
SC(B) = \frac{\sum y_j^2}{n} - \frac{(y_i)^2}{b*n}
$$
 (C.3)

Donde:

- a = Es el número de tratamientos o muestras n = Es el número de jueces
- $\triangleright$  Suma del cuadrado del error SC(B):

$$
SC(E) = SC(T) - SC(A) - SC(B)
$$
\n
$$
(C.4)
$$

Los criterios de decisión a tomar en cuenta son:

- Se acepta la Hp si Fcal < Ftab (no se realiza la prueba de Duncan)
- Se rechaza la Hp si Fcal > Ftab (se realiza la prueba de Duncan)

## **6.- Desarrollo de la prueba estadística de Duncan:**

Determinar el valor de la varianza muestral de *S 2 /y*

$$
\frac{S^2}{y} = \sqrt{\frac{CME}{n}}
$$
 (C.8)

## **7.- Construcción del cuadro de Análisis de Varianza (ANVA)**

| <b>Fuente de</b><br>variación<br>(FV) | <b>Suma</b><br>de<br>cuadrados<br>SC) | <b>Grados</b><br>de<br>libertad<br>(GL) | <b>Cuadrados</b><br>medios<br>(CM)              | <b>Fisher</b><br>calculado<br>(Fcal) | <b>Fisher</b><br>tabulado<br>(Ftab)               |
|---------------------------------------|---------------------------------------|-----------------------------------------|-------------------------------------------------|--------------------------------------|---------------------------------------------------|
| <b>Total</b>                          | SC(T)                                 | $na-1$                                  |                                                 |                                      |                                                   |
| Muestras $(A)$                        | SC(A)                                 | $(a-1)$                                 | $CM(A) = \frac{SC(A)}{(a-1)}$                   | CM(A)<br>CM(E)                       | $\frac{V_1}{V_2} = \frac{GL_{SC(A)}}{GL_{SC(E)}}$ |
| Jueces $(B)$                          | SC(B)                                 | $(n-1)$                                 | $CM(B) = \frac{SC(B)}{(n-1)}$                   | $\frac{CM(B)}{CM(E)}$                | $\frac{V_1}{V_2} = \frac{GL_{SC(B)}}{GL_{SC(E)}}$ |
| <b>Error</b>                          | SC(E)                                 |                                         | $(a-1)(n-1)$ $CM(E) = \frac{SC(E)}{(n-1)(a-1)}$ |                                      |                                                   |

**Tabla C.I Cuadro de análisis de varianza**

**Fuente:** Ramírez, 2011

# **ANEXO C.1**

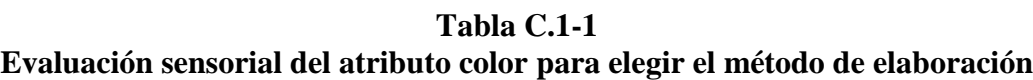

|                | <b>Muestras</b> | Total          |       |
|----------------|-----------------|----------------|-------|
| Jueces         | X               | Y              |       |
| $\mathbbm{1}$  | 8               | 6              | 14    |
| $\overline{2}$ | $\overline{6}$  | 8              | 14    |
| $\overline{3}$ | 8               | 7              | 15    |
| $\overline{4}$ | 7               | 9              | 16    |
| 5              | 8               | $\overline{7}$ | 15    |
| 6              | 9               | 8              | 17    |
| $\overline{7}$ | $\overline{7}$  | $\overline{7}$ | 14    |
| 8              | 8               | $\overline{7}$ | 15    |
| 9              | $\overline{7}$  | $\overline{7}$ | 14    |
| 10             | 8               | 8              | 16    |
| 11             | 7               | 8              | 15    |
| 12             | 6               | $\overline{7}$ | 13    |
| 13             | 9               | $\overline{7}$ | 16    |
| 14             | 8               | $\overline{7}$ | 15    |
| 15             | 7               | 7              | 14    |
| $\dot{X}$      | 7,53            | 7,33           | 14,87 |
| $\Sigma$ Y     | 113             | 110            | 223   |

Fuente: Elaboración propia

De acuerdo a las expresiones matemáticas (C.1), (C.2) y (C.3), se realizó el cálculo del análisis de varianza de los diferentes tratamientos.

4 **Suma de cuadrados totales SC(T)**

$$
SC(T) = 1677 - \frac{223^2}{15 \times 2} = 19,37
$$

÷ **Suma de cuadrados del tratamiento SC(A)**

$$
SC(A) = \frac{24869}{15} - \frac{223^2}{15*2} = 0,30
$$

÷ **Suma de cuadrados de los jueces SC(B)**

$$
SC(B) = \frac{3331}{2} - \frac{223^2}{15*2} = 7,87
$$

÷ **Suma de cuadrados del error SC(E)** 

$$
SC(E) = (19,37 - 0,30 - 11,20) = 11,20
$$

En base a los resultados obtenidos de la tabla C.1-1, se construye el análisis de varianza (tabla C.1-2).

 **Tabla C.1-2 Análisis de varianza del atributo color para elegir el método de elaboración**

| Fuente de | Suma de   | Grados de | Cuadrados |           |           |
|-----------|-----------|-----------|-----------|-----------|-----------|
| varianza  | cuadrados | libertad  | medios    | $F_{cal}$ | $F_{tab}$ |
| FV        | SC.       | GL        | <b>MC</b> |           |           |
| Total     | 19,37     | 29        |           |           |           |
| Muestras  | 0,30      |           | 0,30      | 0,38      | 4,60      |
| Jueces    | 7,87      | 14        | 0,56      | 0,70      | 2,48      |
| Error     |           | 14        | 0,80      |           |           |

Fuente: Elaboración propia

## **ANEXO C.1**

## **Tabla C.1-3**

**Evaluación sensorial del atributo sabor para elegir el método de elaboración**

|                    | <b>Muestras</b>       |                |       |
|--------------------|-----------------------|----------------|-------|
| Jueces             | $\overline{\text{X}}$ | Y              | Total |
| $\mathbbm{1}$      | $\overline{7}$        | $\overline{4}$ | 11    |
| $\overline{c}$     | 8                     | $\overline{7}$ | 15    |
| $\overline{3}$     | $\overline{9}$        | 8              | 17    |
| $\overline{4}$     | $\overline{7}$        | 8              | 15    |
| 5                  | $\overline{9}$        | 8              | 17    |
| $\overline{6}$     | $\overline{4}$        | 5              | 9     |
| $\overline{7}$     | $\overline{7}$        | $\overline{7}$ | 14    |
| 8                  | $\overline{7}$        | 6              | 13    |
| 9                  | $\overline{7}$        | 8              | 15    |
| 10                 | 8                     | $\overline{7}$ | 15    |
| 11                 | 8                     | 6              | 14    |
| 12                 | $\overline{7}$        | 8              | 15    |
| 13                 | 9                     | 8              | 17    |
| 14                 | $\overline{7}$        | 8              | 15    |
| 15                 | 9                     | 8              | 17    |
| $\dot{\textbf{X}}$ | 7,53                  | 7,07           | 14,60 |
| $\Sigma$ Y         | 113                   | 106            | 219   |

Fuente: Elaboración propia

De acuerdo a las expresiones matemáticas (C.1), (C.2) y (C.3), se realizó el cálculo del análisis de varianza de los diferentes tratamientos.

÷ **Suma de cuadrados totales SC(T)**

$$
SC(T) = 1647 - \frac{219^2}{15*2} = 48,30
$$

÷ **Suma de cuadrados del tratamiento SC(A)**

$$
SC(A) = \frac{24005}{15} - \frac{219^2}{15*2} = 1,63
$$

÷ **Suma de cuadrados de los jueces SC(B)**

$$
SC(B) = \frac{3269}{2} - \frac{219^2}{15 \times 2} = 35,80
$$

÷ **Suma de cuadrados del error SC(E)** 

$$
SC(E) = (48,30 - 1,63 - 35,80) = 10,87
$$

En base a los resultados obtenidos de la tabla C.1-3, se construye el análisis de varianza (tabla C.1-4).

 **Tabla C.1-4 Análisis de varianza del atributo sabor para elegir el método de elaboración**

| Fuente de       | Suma de   | Grados de | Cuadrados |           |           |
|-----------------|-----------|-----------|-----------|-----------|-----------|
| varianza        | cuadrados | libertad  | medios    | $F_{cal}$ | $F_{tab}$ |
| FV              | SC        | GL        | МC        |           |           |
| Total           | 48,30     | 29        |           |           |           |
| <b>Muestras</b> | 1,63      |           | 1,63      | 2.09      | 4,60      |
| Jueces          | 35,80     | ι4        | 2,56      | 3,28      | 2,48      |
| Error           | 10,87     |           | 0,78      |           |           |

Fuente: Elaboración propia

## **ANEXO C.1**

## **Tabla C.1-5**

**Evaluación sensorial del atributo textura para elegir el método de elaboración**

|                | Muestra        | Total          |       |
|----------------|----------------|----------------|-------|
| Jueces         | X              | Y              |       |
| $\,1$          | $\overline{7}$ | 8              | 15    |
| $\overline{c}$ | 8              | $\sqrt{ }$     | 15    |
| 3              | 9              | 8              | 17    |
| $\overline{4}$ | 6              | 8              | 14    |
| 5              | 9              | 6              | 15    |
| 6              | $\overline{7}$ | $\overline{7}$ | 14    |
| $\overline{7}$ | 8              | 8              | 16    |
| 8              | $\sqrt{ }$     | 8              | 15    |
| 9              | 6              | 6              | 12    |
| 10             | 9              | $\overline{7}$ | 16    |
| 11             | $\overline{7}$ | 9              | 16    |
| 12             | 7              | 8              | 15    |
| 13             | $\overline{7}$ | 8              | 15    |
| 14             | 8              | 6              | 14    |
| 15             | 8              | 5              | 13    |
| $\dot{X}$      | 7,53           | 7,27           | 14.80 |
| $\Sigma$ Y     | 113            | 109            | 222   |

Fuente: Elaboración propia

De acuerdo a las expresiones matemáticas (C.1), (C.2) y (C.3), se realizó el cálculo del análisis de varianza de los diferentes tratamientos.

÷ **Suma de cuadrados totales SC(T)**

$$
SC(T) = 1674 - \frac{222^2}{15*2} = 31,20
$$

÷ **Suma de cuadrados del tratamiento SC(A)**

$$
SC(A) = \frac{24650}{15} - \frac{222^2}{15 \times 2} = 0.53
$$

÷ **Suma de cuadrados de los jueces SC(B)**

$$
SC(B) = \frac{3308}{2} - \frac{222^2}{15 \times 2} = 11,20
$$

÷ **Suma de cuadrados del error SC(E)** 

$$
SC(E) = (31,20 - 0.53 - 11,20) = 19,47
$$

En base a los resultados obtenidos de la tabla C.1-5, se construye el análisis de varianza (tabla C.1-6).

 **Tabla C.1-6 Análisis de varianza del atributo textura para elegir el método de elaboración**

| Fuente de       | Suma de   | Grados de | Cuadrados |                     |           |
|-----------------|-----------|-----------|-----------|---------------------|-----------|
| varianza        | cuadrados | libertad  | medios    | ${\rm F}_{\rm cal}$ | $F_{tab}$ |
| FV              | <b>SC</b> | GL        | МC        |                     |           |
| Total           | 31,20     | 29        |           |                     |           |
| <b>Muestras</b> | 0,53      |           | 0,53      | 0,38                | 4.60      |
| Jueces          | 11,20     | 14        | 0,80      | $\rm 0.58$          | 2,48      |
| Error           | 19.47     | 14        | 1.39      |                     |           |

Fuente: Elaboración propia

## **ANEXO C.1**

## **Tabla C.1-7**

**Evaluación sensorial del atributo olor para elegir el método de elaboración**

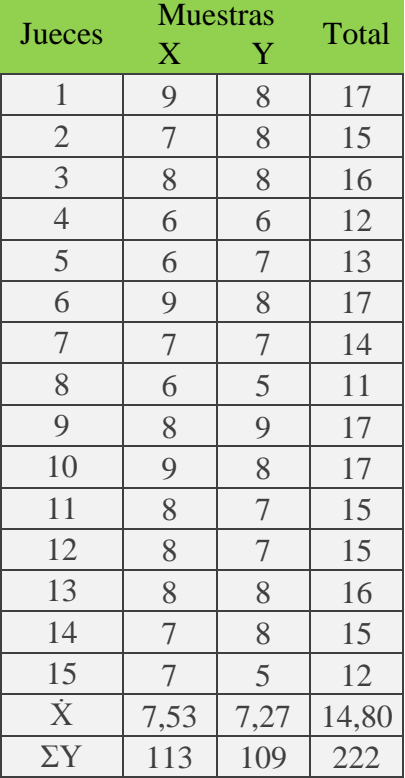

Fuente: Elaboración propia

De acuerdo a las expresiones matemáticas (C.1), (C.2) y (C.3), se realizó el cálculo del análisis de varianza de los diferentes tratamientos.

**Suma de cuadrados totales SC(T)** ÷

$$
SC(T) = 1678 - \frac{222^2}{15 \times 2} = 35,20
$$

**Suma de cuadrados del tratamiento SC(A)** ÷

$$
SC(A) = \frac{24650}{15} - \frac{222^2}{15 \times 2} = 0.53
$$

÷ **Suma de cuadrados de los jueces SC(B)**

$$
SC(B) = \frac{3342}{2} - \frac{222^2}{15 \times 2} = 28,20
$$

#### ÷ **Suma de cuadrados del error SC(E)**

$$
SC(E) = (35,20 - 0,53 - 28,20) = 6,47
$$

En base a los resultados obtenidos de la tabla C.1-7, se construye el análisis de varianza (tabla C.1-8).

| Análisis de varianza del atributo olor para elegir el método de elaboración |           |           |           |           |           |  |
|-----------------------------------------------------------------------------|-----------|-----------|-----------|-----------|-----------|--|
| Fuente de                                                                   | Suma de   | Grados de | Cuadrados |           |           |  |
| varianza                                                                    | cuadrados | libertad  | medios    | $F_{cal}$ | $F_{tab}$ |  |
| FV                                                                          | SC        | GL        | <b>MC</b> |           |           |  |
| Total                                                                       | 35,20     | 29        |           |           |           |  |
| Muestras                                                                    | 0,53      |           | 0.53      | 1,15      | 4,60      |  |
| Jueces                                                                      | 28,20     | 14        | 2,01      | 4,37      | 2,48      |  |
| Error                                                                       | 6,47      | 14        | 0,46      |           |           |  |

 **Tabla C.1-8**

Fuente: Elaboración propia

## **ANEXO C.2**

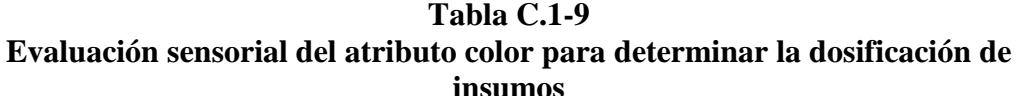

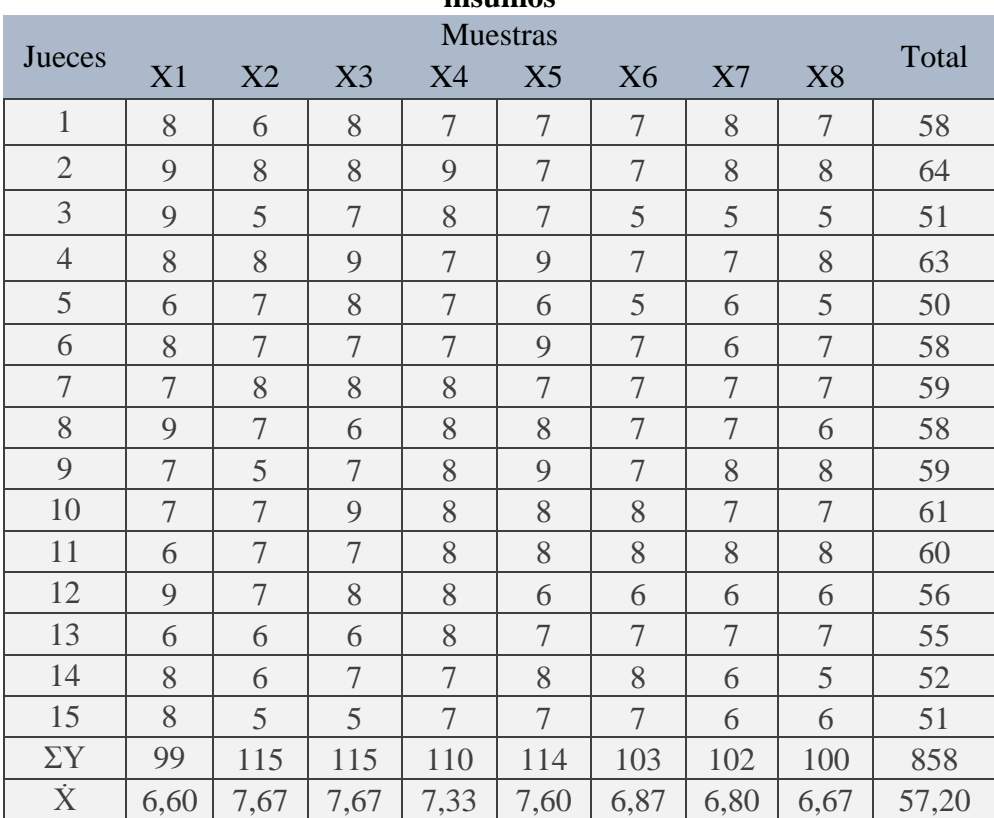

Fuente: Elaboración propia

De acuerdo a las expresiones matemáticas (C.1), (C.2) y (C.3), se realizó el cálculo del análisis de varianza de los diferentes tratamientos.

**Suma de cuadrados totales SC(T)** ÷

$$
SC(T) = 6227 - \frac{858^2}{15*8} = 113,30
$$

**Suma de cuadrados del tratamiento SC(A)** ÷

$$
SC(A) = \frac{91751}{15} - \frac{858^2}{15*8} = 22,63
$$

÷ **Suma de cuadrados de los jueces SC(B)**

$$
SC(B) = \frac{71951}{8} - \frac{858^2}{15*8} = 30,55
$$

#### **Suma de cuadrados del error SC(E)**  ÷

$$
SC(E) = (113,30 - 22,63 - 30,50) = 60,12
$$

En base a los resultados obtenidos de la tabla C.1-9, se construye el análisis de varianza (tabla C.1-10).

 **Tabla C.1-10 Análisis de varianza del atributo color para determinar la dosificación de insumos**

|                 |           | msumos    |           |           |           |
|-----------------|-----------|-----------|-----------|-----------|-----------|
| Fuente de       | Suma de   | Grados de | Cuadrados |           |           |
| varianza        | cuadrados | libertad  | medios    | $F_{cal}$ | $F_{tab}$ |
| FV              | SC.       | GL        | MC.       |           |           |
| Total           | 113,30    | 119       |           |           |           |
| <b>Muestras</b> | 22,63     |           | 3,23      | 5,29      | 2,84      |
| Jueces          | 30,55     | 14        | 2,18      | 3,57      | 2,78      |
| Error           | 60,12     | 98        | 0.61      |           |           |

Fuente: Elaboración propia

#### **Desarrollo de la prueba estadística de Duncan**  ÷

Calculando el valor de varianza muestral del experimento:

$$
\frac{S^2}{y} = \sqrt{\frac{CME}{n}}
$$

$$
\frac{s^2}{y} = \sqrt{\frac{0.61}{15}} = 0.20
$$
# **Valores de amplitudes estudiantizadas de Duncan con un nivel de**  significación  $\alpha = 0.05$ . Tabla de Duncan (Anexo E).

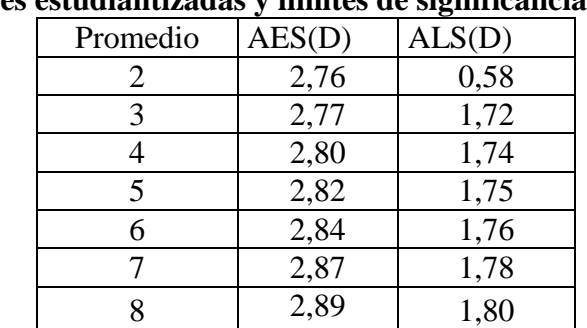

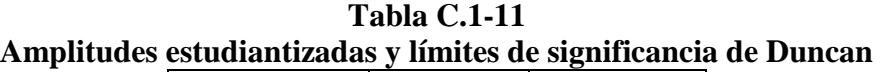

Fuente: Elaboración propia

La tabla C.1-12, muestra los valores promedio de las muestras ordenados de mayor a menor obtenidos de la tabla C.1-9.

## **Tabla C.1-12 Ordenamiento de los valores promedio de los tratamientos**

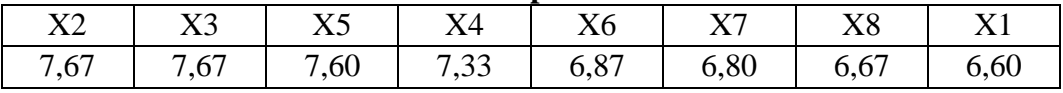

Fuente: Elaboración propia

En base a la tabla C.1-11 y tabla C.1-12, se procede a realizar el análisis estadístico que se muestran en la tabla C.1-13.

| <b>Tratamientos</b> | Análisis de los<br>valores | Significancia        |
|---------------------|----------------------------|----------------------|
| $X2 - X3$           | 0,00 < 0,58                | No hay significancia |
| $X2 - X5$           | 0,07 < 1,72                | No hay significancia |
| $X2 - X4$           | 0,34 < 1,74                | No hay significancia |
| $X2 - X6$           | 0,80 < 1,75                | No hay significancia |
| $X2 - X7$           | 0,87 < 1,76                | No hay significancia |
| $X2 - X8$           | 1,00 > 0,78                | Hay significancia    |
| $X2 - X1$           | 1,07 < 1,80                | No hay significancia |
| $X3 - X5$           | 0.07 < 0.78                | No hay significancia |
| $X3 - X4$           | $0,34 \; < \; 0,84$        | No hay significancia |
| $X3 - X6$           | 0,40 < 0,89                | No hay significancia |
| $X3 - X7$           | $0,80 \lt 0,89$            | No hay significancia |
| $X3 - X8$           | 1,07 > 0,97                | Hay significancia    |
| $X3 - X1$           | 1,13 > 0,97                | Hay significancia    |
| $X5 - X4$           | 0,07 < 0,99                | No hay significancia |
| $X5 - X2$           | 0.27 < 0.78                | No hay significancia |
| $X5 - X7$           | 0,67 < 0,84                | No hay significancia |
| $X5 - X6$           | 0,94 > 0,89                | Hay significancia    |
| $X5 - X8$           | 1,00 > 0.92                | Hay significancia    |
| $X4 - X6$           | 0,46 < 0,95                | No hay significancia |
| $X4 - X7$           | 0,53 < 0,97                | No hay significancia |
| $X4 - X8$           | 0,66 < 0,99                | No hay significancia |
| $X4 - X1$           | 0.73 < 0.78                | No hay significancia |
| $X6 - X7$           | 0,07 < 0,84                | No hay significancia |
| $X6 - X8$           | 0,20 < 0,89                | No hay significancia |
| $X6 - X1$           | 0,27 < 0,92                | No hay significancia |
| $X7 - X8$           | 0,13 < 0,95                | No hay significancia |
| $X7 - X1$           | 0,20 < 0,97                | No hay significancia |
| $X8 - X1$           | 0.07 < 0.99                | No hay significancia |

**Tabla C.1-13 Análisis estadístico de Duncan del atributo color**

Fueste: Elaboración propia

## **ANEXO C.2**

### **Tabla C.1-14 Evaluación sensorial del atributo sabor para determinar la dosificación de insumos**

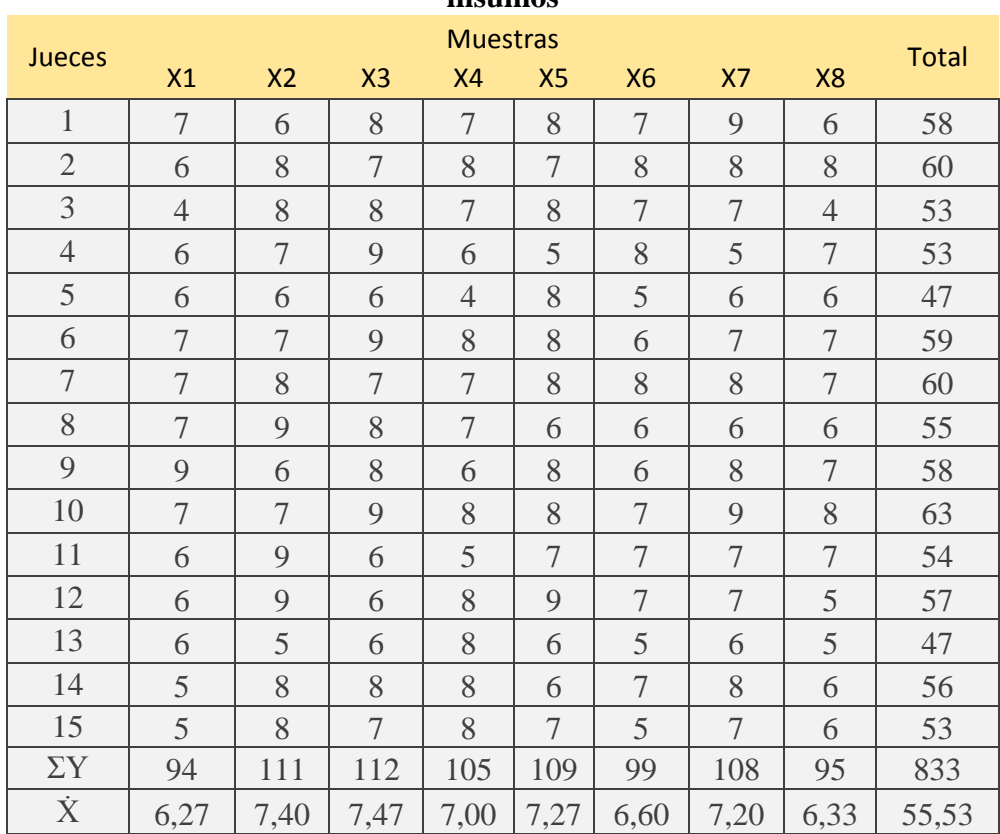

Fuente: Elaboración propia

De acuerdo a las expresiones matemáticas (C.1), (C.2) y (C.3), se realizó el cálculo del análisis de varianza de los diferentes tratamientos.

**Suma de cuadrados totales SC(T)** ÷

$$
SC(T) = 5955 - \frac{833^2}{15*8} = 172,59
$$

**Suma de cuadrados del tratamiento SC(A)** 4

$$
SC(A) = \frac{87097}{15} - \frac{833^2}{15*8} = 24,06
$$

÷ **Suma de cuadrados de los jueces SC(B)**

$$
SC(B) = \frac{46549}{8} - \frac{833^2}{15*8} = 38,97
$$

÷ **Suma de cuadrados del error SC(E)** 

 $SC(E) = (172,59 - 24,06 - 38,97)$ 

En base a los resultados obtenidos de la tabla C.1-14, se construye el análisis de varianza (tabla C.1-15).

 **Tabla C.1-15 Análisis de varianza del atributo sabor para determinar la dosificación de insumos**

|                 |           | msumos    |           |           |           |
|-----------------|-----------|-----------|-----------|-----------|-----------|
| Fuente de       | Suma de   | Grados de | Cuadrados |           |           |
| varianza        | cuadrados | libertad  | medios    | $F_{cal}$ | $F_{tab}$ |
| FV              | <b>SC</b> | GL        | MC        |           |           |
| Total           | 172,59    | 119       |           |           |           |
| <b>Muestras</b> | 24,06     |           | 3,44      | 3,07      | 2,84      |
| Jueces          | 38,97     | 14        | 2,78      | 2,48      | 2,78      |
| Error           | 109,56    | 98        | 1.12      |           |           |

Fuente: Elaboración propia

#### **Desarrollo de la prueba estadística de Duncan**  ÷

Calculando el valor de varianza muestral del experimento:

$$
\frac{S^2}{y} = \sqrt{\frac{CME}{n}}
$$

$$
\frac{s^2}{y} = \sqrt{\frac{1.12}{15}} = 0.27
$$

**Valores de amplitudes estudiantizadas de Duncan con un nivel de**  significación  $\alpha = 0.05$ . Tabla de Duncan (Anexo E).

| estuunantizauas y nnntes ue significanei |        |  |  |  |  |  |  |
|------------------------------------------|--------|--|--|--|--|--|--|
| AES(D)                                   | ALS(D) |  |  |  |  |  |  |
| 3,17                                     | 0,86   |  |  |  |  |  |  |
| 3,34                                     | 0,90   |  |  |  |  |  |  |
| 3,46                                     | 0,93   |  |  |  |  |  |  |
| 3,56                                     | 0,96   |  |  |  |  |  |  |
| 3,63                                     | 0,98   |  |  |  |  |  |  |
| 3,70                                     | 0,99   |  |  |  |  |  |  |
| 3,76                                     | 1,01   |  |  |  |  |  |  |
|                                          |        |  |  |  |  |  |  |

**Tabla C.1-16 Amplitudes estudiantizadas y límites de significancia de Duncan**

Fuente: Elaboración propia

La tabla C.1-17, muestra los valores promedio de las muestras ordenados de mayor a menor obtenidos de la tabla C.1-14.

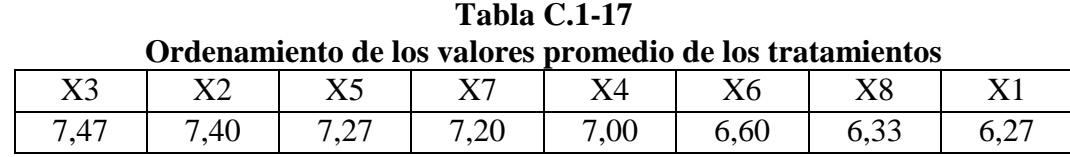

Fuente: Elaboración propia

En base a la tabla C.1-16 y tabla C.1-17, se procede a realizar el análisis estadístico que se muestran en la tabla C.1-18.

| <b>Tratamientos</b> | Análisis de los<br>valores | <b>Significancia</b> |
|---------------------|----------------------------|----------------------|
| $X3 - X2$           | 0.07 < 0.86                | No hay significancia |
| $X3 - X5$           | 0,20 < 0,90                | No hay significancia |
| $X3 - X7$           | 0,27 < 0,93                | No hay significancia |
| $X3 - X4$           | 0,47 < 0,96                | No hay significancia |
| $X3 - X6$           | 0.87 < 0.98                | No hay significancia |
| $X3 - X8$           | 1,14 > 0,99                | Hay significancia    |
| $X3 - X1$           | 1,20 > 1,01                | Hay significancia    |
| $X2 - X5$           | 0,13 < 0,86                | No hay significancia |
| $X2 - X7$           | 0,20 < 0,90                | No hay significancia |
| $X2 - X4$           | 0,40 < 0,93                | No hay significancia |
| $X2 - X6$           | 0,80 < 0,96                | No hay significancia |
| $X2 - X8$           | 1,07 > 0,98                | Hay significancia    |
| $X2 - X1$           | 1,13 > 0,99                | Hay significancia    |
| $X5 - X7$           | 0,07 < 0,86                | No hay significancia |
| $X5 - X4$           | 0,27 < 0,90                | No hay significancia |
| $X5 - X6$           | 0,67 < 0,93                | No hay significancia |
| $X5 - X8$           | 0,94 < 0,96                | No hay significancia |
| $X5 - X1$           | 1,00 > 0,98                | Hay significancia    |
| $X7 - X4$           | 0,20 < 0,86                | No hay significancia |
| $X7 - X6$           | 0,60 < 0,90                | No hay significancia |
| $X7 - X8$           | 0.87 < 0.93                | No hay significancia |
| $X7 - X1$           | 0.93 < 0.96                | No hay significancia |
| $X4 - X6$           | 0,40 < 0,86                | No hay significancia |
| $X4 - X8$           | 0,67 < 0,90                | No hay significancia |
| $X4 - X1$           | 0,73 < 0,93                | No hay significancia |
| $X6 - X8$           | 0,27 < 0,86                | No hay significancia |
| $X6 - X1$           | $0,33 \lt 0,90$            | No hay significancia |
| $X8 - X1$           | 0,06 < 0,86                | No hay significancia |

**Tabla C.1-18 Análisis estadístico de Duncan del atributo sabor**

Fuente**:** Elaboración propia

# **ANEXO C.2**

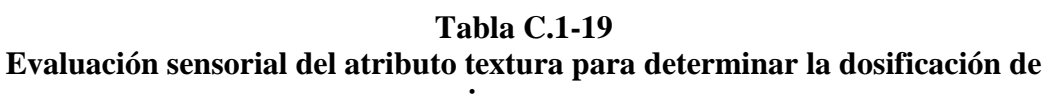

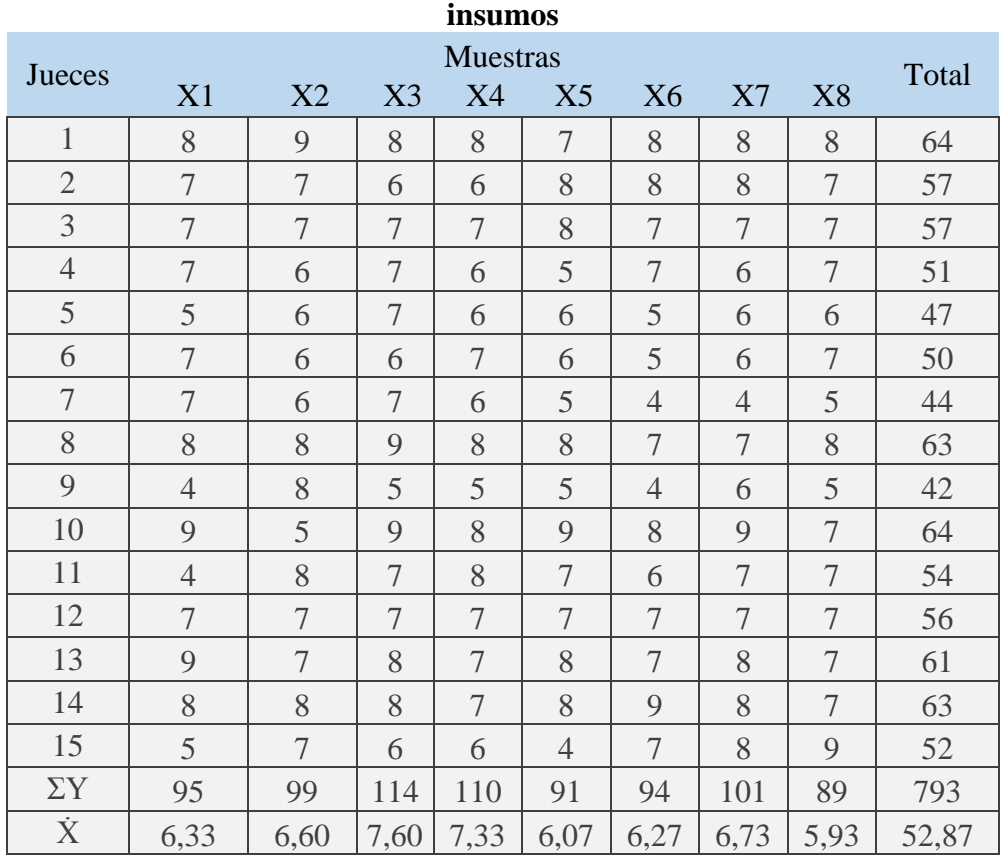

Fuente: Elaboración propia

De acuerdo a las expresiones matemáticas (C.1), (C.2) y (C.3), se realizó el cálculo del análisis de varianza de los diferentes tratamientos.

÷

**Suma de cuadrados totales SC(T)**

$$
SC(T) = 5509 - \frac{793^2}{15*8} = 284,59
$$

 $\ddot{\phantom{1}}$ **Suma de cuadrados del tratamiento SC(A)**

$$
SC(A) = \frac{78725}{15} - \frac{793^2}{15*8} = 36,99
$$

÷ **Suma de cuadrados de los jueces SC(B)**

$$
SC(B) = \frac{42529}{8} - \frac{793^2}{15*8} = 93,22
$$

÷ **Suma de cuadrados del error SC(E)** 

 $SC(E) = (284,59 - 36,99 - 93,22)$ 

En base a los resultados obtenidos de la tabla C.1-19, se construye el análisis de varianza (tabla C.1-20).

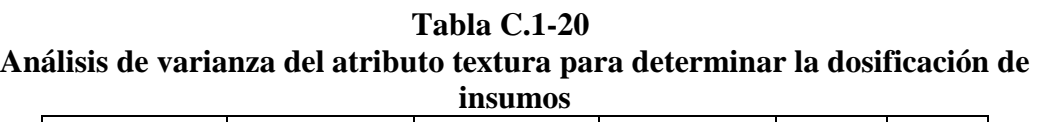

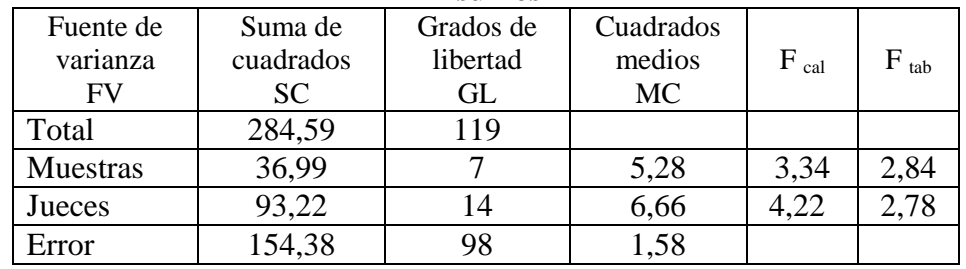

Fuente: Elaboración propia

## **Desarrollo de la prueba estadística de Duncan**

Calculando el valor de varianza muestral del experimento:

$$
\frac{S^2}{y} = \sqrt{\frac{CME}{n}}
$$

$$
\frac{s^2}{y} = \sqrt{\frac{1.58}{15}} = 0.32
$$

**Valores de amplitudes estudiantizadas de Duncan con un nivel de**   $\sigma$  **significación**  $\alpha = 0.05$ . Tabla de Duncan (Anexo E).

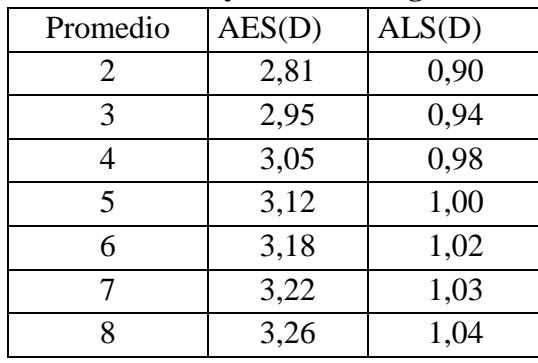

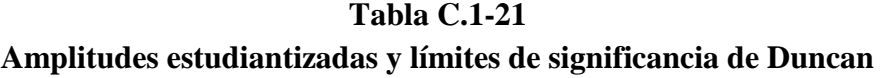

Fuente**:** Elaboración propia

La tabla C.1-22, muestra los valores promedio de las muestras ordenados de mayor a menor obtenidos de la tabla C.1-19.

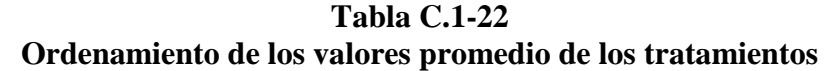

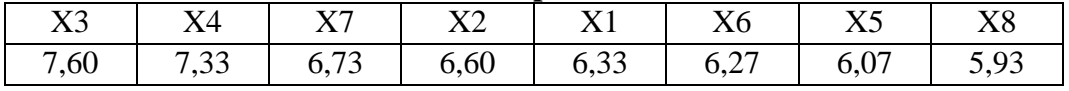

Fuente: Elaboración propia

En base a la tabla C.1-21 y tabla C.1-22, se procede a realizar el análisis estadístico que se muestran en la tabla C.1-23.

| <b>Tratamientos</b> | Análisis de los<br>valores | <b>Significancia</b> |
|---------------------|----------------------------|----------------------|
| $X3 - X4$           | 0,27 < 0,90                | No hay significancia |
| $X3 - X7$           | 0,87 < 0,94                | No hay significancia |
| $X3 - X2$           | 1,00 > 0,98                | Hay significancia    |
| $X3 - X1$           | 1,27 > 1,00                | Hay significancia    |
| $X3 - X6$           | 1,33 > 1,02                | Hay significancia    |
| $X3 - X5$           | 1,53 > 1,03                | Hay significancia    |
| $X3 - X8$           | 1,67 > 1,04                | Hay significancia    |
| $X4 - X7$           | 0,60 < 0,90                | No hay significancia |
| $X4 - X2$           | 0.73 < 0.94                | No hay significancia |
| $X4 - X1$           | 1,00 > 0,98                | Hay significancia    |
| $X4 - X6$           | 1,06 > 1,00                | Hay significancia    |
| $X4 - X5$           | 1,26 > 1,02                | Hay significancia    |
| $X4 - X8$           | 1,40 > 1,03                | Hay significancia    |
| $X7 - X2$           | 0,13 < 0,90                | No hay significancia |
| $X7 - X1$           | 0,40 < 0,94                | No hay significancia |
| $X7 - X6$           | 0,46 < 0,98                | No hay significancia |
| $X7 - X5$           | 0,66 < 1,00                | No hay significancia |
| $X7 - X8$           | 0,80 < 1,02                | No hay significancia |
| $X2 - X1$           | 0,27 < 0,90                | No hay significancia |
| $X2 - X6$           | $0,33 \lt 0,94$            | No hay significancia |
| $X2 - X5$           | 0,53 < 0,98                | No hay significancia |
| $X2 - X8$           | 0,67 < 1,00                | No hay significancia |
| $X1 - X6$           | 0,06 < 0,90                | No hay significancia |
| $X1 - X5$           | 0,27 < 0,94                | No hay significancia |
| $X1 - X8$           | 0,40 < 0,98                | No hay significancia |
| $X6 - X5$           | 0,20 < 0,90                | No hay significancia |
| $X6 - X8$           | 0,34 < 0,94                | No hay significancia |
| $X5 - X8$           | 0.14 < 0.90                | No hay significancia |

**Tabla C.1-23 Análisis estadístico de Duncan del atributo textura**

Fuente**:** Elaboración propia

## **ANEXO C.2**

## **Tabla C.1-24 Evaluación sensorial del atributo olor para determinar la dosificación de insumos**

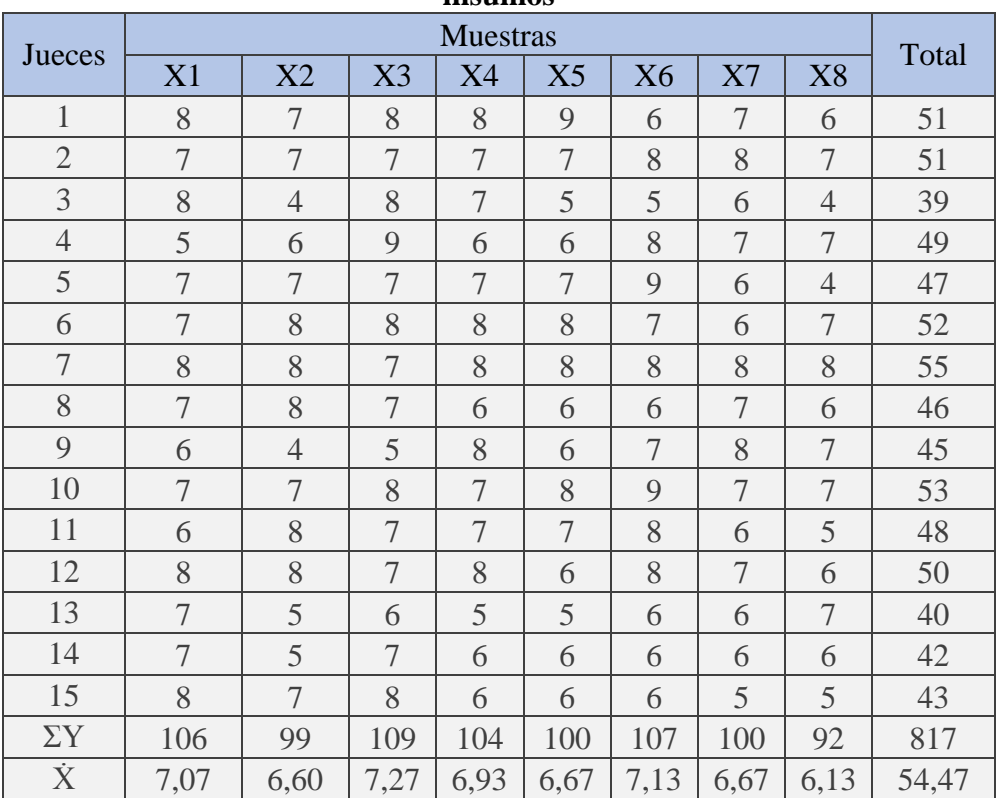

Fuente: Elaboración propia

De acuerdo a las expresiones matemáticas (C.1), (C.2) y (C.3), se realizó el cálculo del análisis de varianza de los diferentes tratamientos.

÷ **Suma de cuadrados totales SC(T)**

$$
SC(T) = 4955 - \frac{817^2}{15*8} = 152,59
$$

÷ **Suma de cuadrados del tratamiento SC(A)**

$$
SC(A) = \frac{83647}{15} - \frac{817^2}{15*8} = 14,06
$$

÷ **Suma de cuadrados de los jueces SC(B)**

$$
SC(B) = \frac{34029}{8} - \frac{817^2}{15*8} = 42,22
$$

#### **Suma de cuadrados del error SC(E)**  ÷

 $SC(E) = (152,59 - 14,06 - 42,22)$ 

En base a los resultados obtenidos de la tabla C.1-24, se construye el análisis de varianza (tabla C.1-25).

 **Tabla C.1-25 Análisis de varianza del atributo olor para determinar la dosificación de insumos**

| шэишоэ    |           |           |           |           |           |  |  |  |  |
|-----------|-----------|-----------|-----------|-----------|-----------|--|--|--|--|
| Fuente de | Suma de   | Grados de | Cuadrados |           |           |  |  |  |  |
| varianza  | cuadrados | libertad  | medios    | $F_{cal}$ | $F_{tab}$ |  |  |  |  |
| Fv        | SC.       | GL        | <b>MC</b> |           |           |  |  |  |  |
| Total     | 152,59    | 119       |           |           |           |  |  |  |  |
| Muestras  | 14,06     |           | 2,01      | 2.05      | 2,84      |  |  |  |  |
| Jueces    | 42,22     | 14        | 3,02      | 3,08      | 2,78      |  |  |  |  |
| Error     | 96,31     | 98        | 0.98      |           |           |  |  |  |  |

Fuente: Elaboración propia

## **ANEXO C.3**

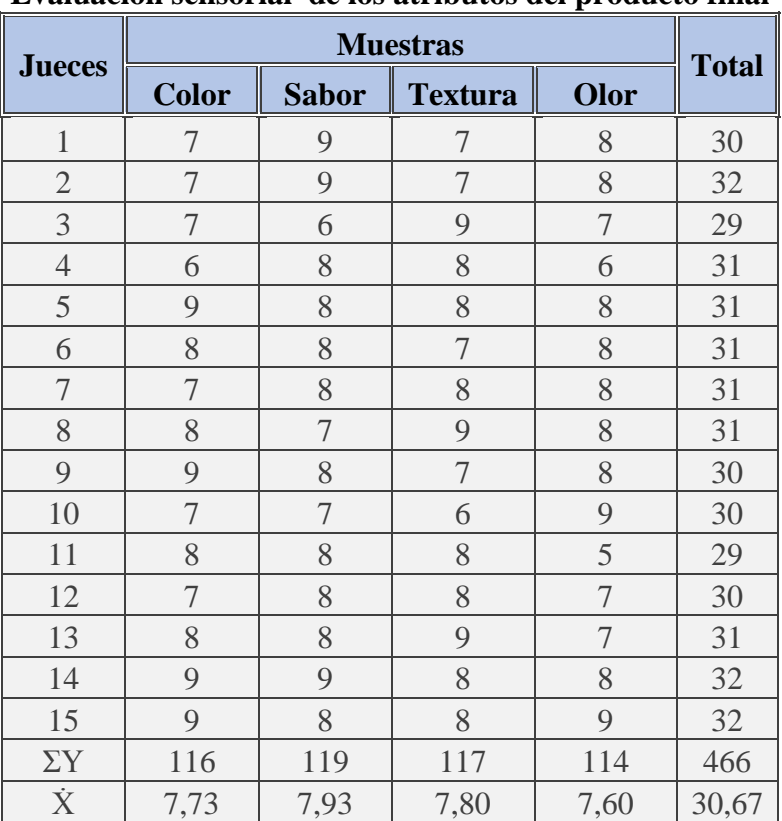

## **Tabla C.1-26**

**Evaluación sensorial de los atributos del producto final**

Fuente: Elaboración propia

De acuerdo a las expresiones matemáticas (C.1), (C.2) y (C.3), se realizó el cálculo del análisis de varianza de los diferentes tratamientos.

÷ **Suma de cuadrados totales SC(T)**

$$
SC(T) = 3668 - \frac{466^2}{15*4} = 48,73
$$

÷ **Suma de cuadrados del tratamiento SC(A)**

$$
SC(A) = \frac{54302}{15} - \frac{466^2}{15*4} = 0.87
$$

÷ **Suma de cuadrados de los jueces SC(B)**

$$
SC(B) = \frac{14524}{4} - \frac{466^2}{15*4} = 11,73
$$

÷ **Suma de cuadrados del error SC(E)** 

$$
SC(E) = (48,73 - 0,87 - 11,73)
$$

$$
SC(E) = 36,13
$$

En base a los resultados obtenidos de la tabla C.1-26, se construye la tabla de análisis de varianza (tabla C.1-27).

| Análisis de varianza de los atributos para el producto final |           |           |           |           |                    |  |  |  |  |
|--------------------------------------------------------------|-----------|-----------|-----------|-----------|--------------------|--|--|--|--|
| Fuente de                                                    | Suma de   | Grados de | Cuadrados |           |                    |  |  |  |  |
| varianza                                                     | cuadrados | libertad  | medios    | $F_{cal}$ | $\rm{F_{\,\,tab}}$ |  |  |  |  |
| FV                                                           | <b>SC</b> | GL        | <b>MC</b> |           |                    |  |  |  |  |
| Total                                                        | 48,73     | 59        |           |           |                    |  |  |  |  |
| <b>Muestras</b>                                              | 0,87      |           | 0.29      | 0,34      | 2,83               |  |  |  |  |
| Jueces                                                       | 11,73     | 14        | 0,84      | 0,98      | 1,91               |  |  |  |  |
| Error                                                        | 36,13     | 42        | 0.86      |           |                    |  |  |  |  |

 **Tabla C.1-27**

Fuente: Elaboración propia

## **ANEXO D.1**

# **PROCEDIMIENTO PARA REALIZAR EL DISEÑO FACTORIAL 2 2**

Según (Montgomery, 1991), el procedimiento a seguir del diseño factorial  $2^2$  es el siguiente:

## **1.- Planteamiento de la hipótesis**

Hp. No existen diferencias entre los tratamientos (muestras).

Ha. Si existen diferencias entre las muestras (tratamientos).

## **2.- Nivel de significancia:**

0,05 (5%)

## **3.- Tipo de prueba de hipótesis:**

Fisher

## **4.- Suposiciones:**

Los datos siguen una distribución normal Los datos son extraídos de un muestreo aleatorio al azar

# **5.- Criterios de decisión:**

Se acepta la Hp si el Fcal<Ftab Se rechaza la Hp si el Fcal>Ftab Se procede a plantear la matriz experimental de las variables del diseño experimental y los niveles de los factores

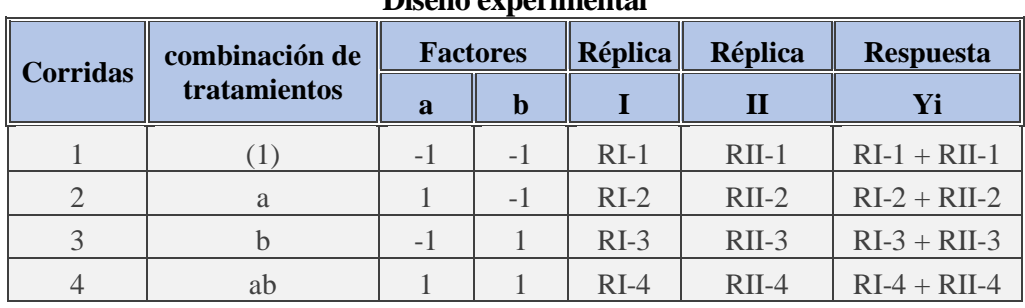

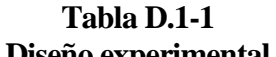

Fuente: Montgomery, 1991

# **DETERMINACIÓN DEL CONTRASTE PARA EL EFECTO PRINCIPAL DE INTERACCIÓN**

Contraste  $A = ab + a - b - 1$ 

Contraste  $B = ab + b - a - 1$ 

Contraste  $BA = ab + 1 - a - b$ 

Construcción del cuadrado de ANVA:

El análisis de varianza, se calcula en base a las siguientes expresiones matemáticas:

Suma totales de cuadrados:

$$
SS_{(T)} = \Sigma_{i=1}^{2} \Sigma_{j=1}^{2} \Sigma_{k=1}^{2} Y_{ijk}^{2} - \frac{Y^{2}}{abr}
$$
 *Equation: 1*

Suma de cuadrados de A

$$
SS_{(A)} = \frac{(contrast \epsilon_A)^2}{4 \times r}
$$
 *Ecuación: 2*

Suma de cuadrados de B

$$
SS_{(B)} = \frac{(contrast_{B})^2}{4*r}
$$
 *Ecuación: 3*

Suma de cuadrados de AB

$$
SS_{(AB)} = \frac{(contrast_{AB})^2}{4*r}
$$
 *Equation: 4*

• Suma total del error

$$
SS_{(E)} = SS_{(T)} - SS_{(A)} - SS_{(B)} - SS_{(AB)}
$$
 *Equation: 5*

# **6.- Construcción del cuadrado ANVA**

| Análisis de varianza |                    |              |                                                           |                     |                                                                   |  |  |
|----------------------|--------------------|--------------|-----------------------------------------------------------|---------------------|-------------------------------------------------------------------|--|--|
| Fuente de            | Suma de            | Grados de    | Cuadrados                                                 |                     |                                                                   |  |  |
| variación            | cuadrados          | libertad     | medios                                                    | $F_{\text{(cal.)}}$ | $F_{(tab.)}$                                                      |  |  |
| (FV)                 | (SC)               | (GL)         | (CM)                                                      |                     |                                                                   |  |  |
|                      |                    |              |                                                           |                     |                                                                   |  |  |
| Total                | $SS_{(T)}$         | na-1         |                                                           |                     |                                                                   |  |  |
|                      |                    |              |                                                           | CM(A)               | $GL_{SC(A)}$<br>$\frac{V_1}{V_2} = \frac{GL_{SC(A)}}{GL_{SC(E)}}$ |  |  |
| Factor $(A)$         | SS <sub>(A)</sub>  | $(a-1)$      | $CM(A) = \frac{SS(A)}{(a-1)}$                             | CM(E)               |                                                                   |  |  |
| Factor $(B)$         | $SS_{(B)}$         | $(b-1)$      | $CM(B) = \frac{SS_{(B)}}{(b-1)}$                          | CM(B)               | $\frac{V_1}{V_2} = \frac{GL_{SC(B)}}{GL_{SC(E)}}$                 |  |  |
|                      |                    |              |                                                           | CM(E)               |                                                                   |  |  |
| Interacción(AB)      | SS <sub>(AB)</sub> | $(a-1)(b-1)$ | $\overline{\text{CM(AB)}} = \frac{SS_{(AB)}}{(a-1)(b-1)}$ | CM(AB)              | $GL_{SC(AB)}$<br>$\frac{V_1}{V_2} =$                              |  |  |
|                      |                    |              |                                                           | CM(E)               | $GL_{SC(E)}$                                                      |  |  |
| Error                | $SS_{(E)}$         | $ab(r-1)$    | $CM(E) = \frac{SS(E)}{ab(r-1)}$                           |                     |                                                                   |  |  |
|                      |                    |              |                                                           |                     |                                                                   |  |  |

**Tabla D.1-2**

Fuente: Montgomery, 1991

### **ANEXO D.1**

# **RESULTADOS DEL DISEÑO EXPERIMENTAL DEL TIEMPO DE ESCALDADO PARA L EXTRACCIÓN DE LA PIEL DEL PIMENTÓN**

En la tabla D.1-3, se muestran los resultados del tiempo de escaldado del pimentón para la extracción de la piel

| Resultado del tiempo de escaldado<br>para la extracción de la plei del pimentón |                                   |                                      |                    |                        |                         |                             |  |
|---------------------------------------------------------------------------------|-----------------------------------|--------------------------------------|--------------------|------------------------|-------------------------|-----------------------------|--|
|                                                                                 |                                   | <b>Factores</b>                      | <b>Réplicas</b>    |                        |                         |                             |  |
| Corridas                                                                        | Combinación<br>de<br>tratamientos | Tc                                   | Т<br>$(^{\circ}C)$ | $\mathbf{R}_1$<br>min) | $\mathbf{R}_2$<br>(min) | <b>Respuesta</b><br>$(Y_i)$ |  |
|                                                                                 | (1)                               | Cuartos longitudinales<br>verticales | 85                 | 80                     | 82                      | 162                         |  |
| $\overline{2}$                                                                  | Tc                                | Mitades longitudinales<br>verticales | 85                 | 95                     | 90                      | 185                         |  |
| 3                                                                               | т                                 | Cuartos longitudinales<br>verticales | 93                 | 35                     | 35                      | 70                          |  |
| 4                                                                               | $Tc*T$                            | Mitades longitudinales<br>verticales | 93                 | 40                     | 41                      | 81                          |  |
| Total                                                                           |                                   |                                      |                    |                        |                         | 498                         |  |

**Tabla D.1-3 Resultado del tiempo de escaldado para la extracción de la piel del pimentón**

Fuente: Elaboración propia

Donde:

Tc = Tipo de corte del pimentón

 $T =$ Temperatura de escaldado (°C)

 $min = minuts$ 

Con los resultados obtenidos de la tabla D.1-3, se procede a construir la tabla D.1-4, de análisis de varianza para las variables de operación del tiempo de escaldado del pimentón.

## **Calculando los contrastes**:

Contraste Tc =  $81 + 185 - 70 - (162) = 34$ 

Contraste T =  $81 + 70 - 185 - (162) = -196$ Contraste  $Tc*T = 81 + (162) - 185 - 70 = -12$  $Yi = 162 + 185 + 70 + 81 = 498$ 

Suma totales de cuadrados:

$$
SS_{(T)} = (80^2 + 82^2 + 95^2 + 90^2 + 35^2 + 35^2 + 40^2 + 41^2) - \frac{498^2}{2 \cdot 2 \cdot 2} = 4979,50
$$

Suma de cuadrados de Tc

$$
SS_{(Tc)} = \frac{(34)^2}{4*2} = 144,50
$$

Suma de cuadrados de T

$$
SS_{(T)} = \frac{(-196)^2}{4 \times 2} = 4802
$$

Suma de cuadrados de Tc\*T

$$
SS_{(Tc*T)} = \frac{(-12)^2}{4*2} = 18
$$

Suma total del error

$$
SS_{(E)} = 4979,50 - 144,50 - 4802 - 18 = 15
$$

Calculando  $F_{tab}$  de tablas de Fisher (Anexo E).

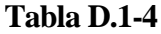

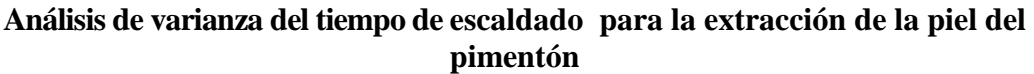

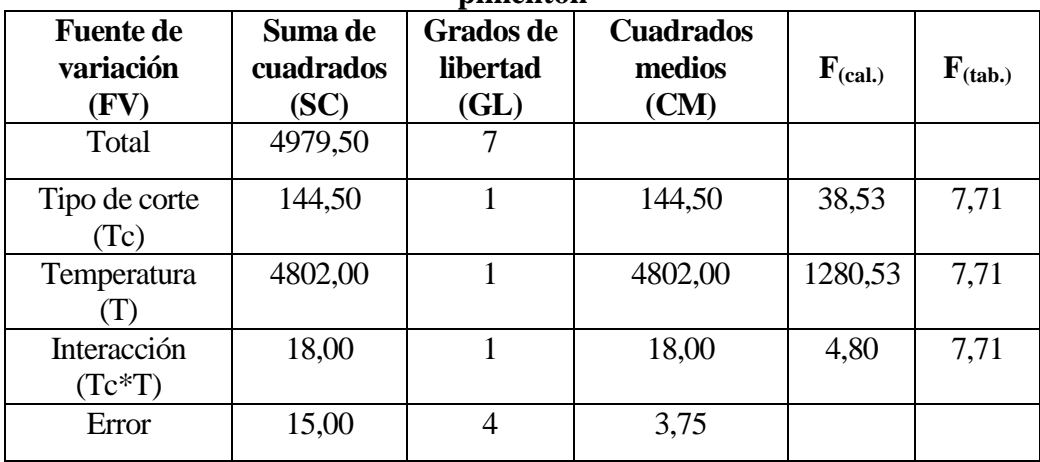

Fuente: Elaboración propia

### **ANEXO D. 2**

# **REPRESENTACIÓN DE LA MATRIZ EXPERIMENTAL**

Según (Ramírez, 2007), el diseño experimental de  $2^k$ , donde el 2 son los niveles y k son los factores se la presenta en una matriz experimental combina entre símbolos geométricos y letras para 8 corridas.

| Matriz experimental del diseno factorial 2 |                       |                 |             |             |                               |      |      |      |                   |
|--------------------------------------------|-----------------------|-----------------|-------------|-------------|-------------------------------|------|------|------|-------------------|
|                                            | Combinación<br>de     | <b>Factores</b> |             |             | Interacción de los<br>efectos |      |      |      | <b>Respuestas</b> |
|                                            | Corridas tratamientos | a               | $\mathbf b$ | $\mathbf c$ | ab                            | ac   | bc   | abc  | Yi                |
|                                            | (1)                   | $-1$            | $-1$        | $-1$        | $+1$                          | $+1$ | $+1$ | $-1$ | Y <sub>1</sub>    |
| $\overline{2}$                             | a                     | $+1$            | $-1$        | $-1$        | $-1$                          | $-1$ | $+1$ | $+1$ | Y2                |
| 3                                          | b                     | $-1$            | $+1$        | $-1$        | $-1$                          | $+1$ | $-1$ | $+1$ | Y3                |
| $\overline{4}$                             | $\mathcal{C}$         | $+1$            | $+1$        | $-1$        | $+1$                          | $-1$ | $-1$ | $-1$ | Y4                |
| 5                                          | ab                    | $-1$            | $-1$        | $+1$        | $+1$                          | $-1$ | $-1$ | $+1$ | Y <sub>5</sub>    |
| 6                                          | ac                    | $+1$            | $-1$        | $+1$        | $-1$                          | $+1$ | $-1$ | $-1$ | Y <sub>6</sub>    |
| 7                                          | bc                    | -1              | $+1$        | $+1$        | $-1$                          | $-1$ | $+1$ | $-1$ | Y7                |
| 8                                          | abc                   | $+1$            | $+1$        | $+1$        | $+1$                          | $+1$ | $+1$ | $+1$ | Y8                |

**Tabla D.2-1 Matriz experimental del diseño factorial 2<sup>3</sup>**

Fuente: Ramírez, 2007

# **DETERMINACIÓN DE LOS CONTRASTES PARA LOS EFECTOS PRINCIPALES E INTERACCIONES**

La suma de cuadrados de los efectos pueden ser obtenidos fácilmente ya que a cada una le corresponde un contraste y un solo grado de libertad. Por lo tanto la suma de cuadrados de cualquier efecto de un diseño  $2<sup>3</sup>$  con "n" replicas, vendrá dada por el contraste correspondiente al cuadrado entre el total de las observaciones.

$$
SS = \frac{(contraste)^2}{8n}
$$

# **La suma de cuadrados para los diferentes efectos principales e interacciones son las siguientes:**

> Suma de cuadrados del factor A

(Ecuación: 1)

$$
SS(A) = \frac{(contrast e_A)^2}{8n}
$$

Suma de cuadrados del factor B

(Ecuación: 2)

$$
SS(B) = \frac{(contrast e_B)^2}{8n}
$$

Suma de cuadrados del factor C

(Ecuación: 3)

$$
SS(C) = \frac{(contrast e_c)^2}{8n}
$$

 $\triangleright$  Suma de cuadrados de las interacciones AB

(Ecuación: 4)

$$
SS(AB) = \frac{(contrast_{AB})^2}{8n}
$$

 $\triangleright$  Suma de cuadrados de las interacciones AC

(Ecuación: 5)

$$
SS(AC) = \frac{(contrast_{AC})^2}{8n}
$$

 $\triangleright$  Suma de cuadrados de las interacciones BC

(Ecuación: 6)

$$
SS(BC) = \frac{(contrast e_{BC})^2}{8n}
$$

 $\triangleright$  Suma de cuadrados de las interacciones ABC

(Ecuación: 7)

$$
SS(ABC) = \frac{(contrast_{ABC})^2}{8n}
$$

**La suma de cuadrados totales y la suma de cuadrados del error son los siguientes:**

Suma de cuadrados del total de los factores T

$$
SS(T) = \sum_{i=1}^{n} Y_{ijk}^{2} - \frac{\sum (Y_{j})^{2}}{2^{k} \cdot n}
$$

Suma de cuadrados del error de los factores E

$$
SS(E) = SS(T) - SS(A) - SS(B) - SS(C) - SS(AB) - SS(AC) - SS(BC) - SS(ABC)
$$

# **PRESENTACIÓN DE ANÁLISIS DE VARIANZA (ANVA) EN EL DISEÑO 2 3**

La tabla D.2-2, muestra el análisis de varianza (ANVA) para un diseño factorial de  $2<sup>3</sup>$ aplicando la prueba estadística de Fisher.

| $1111112$ para er unieno 2 |           |             |                                                       |                     |                                                    |  |  |
|----------------------------|-----------|-------------|-------------------------------------------------------|---------------------|----------------------------------------------------|--|--|
| Fuente de                  | Suma de   | Grados de   | Cuadrados                                             |                     |                                                    |  |  |
| Variación                  | cuadrados | libertad    | medios                                                | $F_{\text{(cal.)}}$ | $F_{(tab.)}$                                       |  |  |
| (FV)                       | (SC)      | (GL)        | (CM)                                                  |                     |                                                    |  |  |
| Total                      | SS(T)     | $n 2^3 - 1$ |                                                       |                     |                                                    |  |  |
| Factor A                   | SS(A)     | $(a-1)$     | $CM(A) = \frac{SS(A)}{(a-1)}$                         | CM(A)               | $V_1$ $GLSS(A)$<br>$V_2$ <sup>-</sup> $GL_{SS(E)}$ |  |  |
|                            |           |             |                                                       | CM(E)               |                                                    |  |  |
| Factor B                   | SS(B)     | $(b - 1)$   | $CM(B)=\frac{SS(B)}{(b-1)}$                           | CM(B)               | $V_1$ <sub>(<i>GL<sub>SS(B)</sub></i></sub>        |  |  |
|                            |           |             |                                                       | CM(E)               | $V_2$ $GL_{SS(E)}$                                 |  |  |
| Factor C                   | SS(C)     | $(c - 1)$   | $\overline{\text{CM}(C)} = \frac{SS(C)}{(C-1)}$       | CM(C)               | $V_1$ <sub>(<i>GLss(C</i>)</sub>                   |  |  |
|                            |           |             |                                                       | CM(E)               | $V_2$ $GL_{SS(E)}$                                 |  |  |
| Factor AB                  | SS(AB)    | $(ab - 1)$  | $CM(AB) = \frac{SS(AB)}{(ab-1)}$                      | CM(AB)              | $V_1 - G L_{SS(AB)}$                               |  |  |
|                            |           |             |                                                       | CM(E)               | $V_2$ <sup><math>GL_{SS(E)}</math></sup>           |  |  |
| Factor AC                  | SS(AC)    | $(ac - 1)$  | $CM(AC) = \frac{SS(AC)}{(ac-1)}$                      | CM(AC)              | $V_1$ <sub>(<i>GLSS</i>(<i>AC</i>)</sub>           |  |  |
|                            |           |             |                                                       | CM(E)               | $V_2$ $GL_{SS(E)}$                                 |  |  |
| Factor BC                  | SS(BC)    | $(bc - 1)$  | $CM(BC)=\frac{SS(BC)}{(bc-1)}$                        | CM(BC)              | $V_1$ <sub>(<i>GLSS(BC</i>)</sub>                  |  |  |
|                            |           |             |                                                       | CM(E)               | $V_2$ $GL_{SS(E)}$                                 |  |  |
| Factor ABC                 | SS(ABC)   | $(abc - 1)$ | $\overline{\text{CM}(ABC)} = \frac{SS(ABC)}{(abc-1)}$ | CM(ABC)             | $V_1$ $GLSS(ABC)$                                  |  |  |
|                            |           |             |                                                       | CM(E)               | $V_2$ $GL_{SS(E)}$                                 |  |  |
| Error<br>experimental      | SS(E)     | $n2^{k-1}$  | $CM(E) = \frac{SS(E)}{n2^{k-1}}$                      |                     |                                                    |  |  |

**Tabla D.2-2 ANVA para el diseño 2<sup>3</sup>**

Fuente: Ramírez, 2007

# **ALGORITMO DE YATES PARA UN DISEÑO FACTORIAL DE 2<sup>3</sup>**

Como se puede observar la tabla de ANVA, para encontrar los contrastes de suma de cuadrados de los efectos, los métodos utilizados se complican a medida que K va creciendo al igual que la tabla de signos (Ramírez, 2007).

Yates propone una técnica eficiente para calcular la estimación de los efectos y las correspondientes suma de cuadrados para el diseño de  $2<sup>k</sup>$  en el cual se elabora un cuadro de algoritmos tabla D.2-3 y va diseñado de la manera siguiente:

| combinación<br>de<br>tratamientos | $(Y_i)$     |             | Columna<br>ı |                   | Columna<br>2 |                   | Columna<br>3 |
|-----------------------------------|-------------|-------------|--------------|-------------------|--------------|-------------------|--------------|
| 1                                 | $Y_1$       | $Y_1 + Y_2$ | $Y_{9}$      | $Y_9 + Y_{10}$    | $Y_{17}$     | $Y_{17} + Y_{18}$ | $Y_{25}$     |
| A                                 | $Y_2$       | $Y_3 + Y_4$ | $Y_{10}$     | $Y_{11} + Y_{12}$ | $Y_{18}$     | $Y_{19} + Y_{20}$ | $Y_{26}$     |
| B                                 | $Y_3$       | $Y_5 + Y_6$ | $Y_{11}$     | $Y_{13} + Y_{14}$ | $Y_{19}$     | $Y_{21} + Y_{22}$ | $Y_{27}$     |
| AB                                | ${\rm Y}_4$ | $Y_7 + Y_8$ | $Y_{12}$     | $Y_{15} + Y_{16}$ | $Y_{20}$     | $Y_{23} + Y_{24}$ | $Y_{28}$     |
| C                                 | $Y_5$       | $Y_2 - Y_1$ | $Y_{13}$     | $Y_{10} - Y_{9}$  | $Y_{21}$     | $Y_{18} - Y_{17}$ | $Y_{29}$     |
| AC                                | $Y_6$       | $Y_4 - Y_3$ | $Y_{14}$     | $Y_{12} - Y_{11}$ | $Y_{22}$     | $Y_{20} - Y_{19}$ | $Y_{30}$     |
| <b>BC</b>                         | $Y_7$       | $Y_6 - Y_5$ | $Y_{15}$     | $Y_{14} - Y_{13}$ | $Y_{23}$     | $Y_{22} - Y_{21}$ | $Y_{31}$     |
| ABC                               | $Y_8$       | $Y_8 - Y_8$ | $Y_{16}$     | $Y_{16} - Y_{15}$ | $Y_{24}$     | $Y_{24} - Y_{23}$ | $Y_{32}$     |

**Tabla D.2-3 Cuadro de algoritmo de yates para el diseño factorial 2<sup>3</sup>**

Fuente: Ramírez, 2007

- La primera columna está compuesta por las combinaciones de los tratamientos escritos en orden estándar.
- $\triangleright$  La segunda columna (respuesta Y) contiene las observaciones correspondientes a las combinaciones de tratamientos del reglón.
- $\triangleright$  Se calcula la siguiente columna sumando los valores de la columna respuesta por pares adyacentes y la segunda mitad cambiando el signo del primer valor de cada par de columna respuesta y sumando los pares adyacentes.
- Se crea la columna 1 de la misma forma que la columna respuesta aumentando el número de factores. Así se van creando más columnas hasta completar el número de factores de estudio.

### **ANEXO D.2**

# **DISEÑO EXPERIMENTAL DEL CONTENIDO DE SÓLIDOS PARA LA MERMELADA DE FRUTILLA FORTIFICADA CON PIMENTÓN**

En la tabla D.2-4, se muestran los resultados de los análisis de laboratorio (CEANID, 2017), (Anexo A) para el contenidos de sólidos de las muestras de mermelada de frutilla fortificada con pimentón.

**Tabla D.2-4 Diseño experimental en el proceso del contenido de sólidos para la mermelada de frutilla fortificado con pimentón**

| II utilia foi thicaup con philehton |                      |                 |      |              |         |         |                   |
|-------------------------------------|----------------------|-----------------|------|--------------|---------|---------|-------------------|
| Corridas                            | Combinación          | <b>Factores</b> |      |              | Réplica | Réplica | <b>Respuestas</b> |
|                                     |                      | A               | B    | $\mathbf C$  | I       | П       | Yi                |
| $\mathbf{1}$                        | (1)                  | $-1$            | $-1$ | $-1$         | 75,40   | 71,20   | 146,60            |
| $\overline{2}$                      | Pim.                 | $\mathbf{1}$    | $-1$ | $-1$         | 65,20   | 72,60   | 137,80            |
| 3                                   | Pec.                 | $-1$            | 1    | $-1$         | 59,40   | 72,40   | 131,80            |
| $\overline{4}$                      | Pim.*Pec.            | $\mathbf{1}$    | 1    | $-1$         | 59,20   | 72,60   | 131,80            |
| 5                                   | Azúc.                | $-1$            | $-1$ | $\mathbf{1}$ | 62,40   | 77,60   | 140,00            |
| 6                                   | Pim.* Azúc.          | $\mathbf{1}$    | $-1$ | $\mathbf{1}$ | 64,40   | 65,80   | 130,20            |
| $\overline{7}$                      | Pec.* Azúc.          | $-1$            | 1    | $\mathbf{1}$ | 54,60   | 64,40   | 119,00            |
| 8                                   | Pim.* Pec.*<br>Azúc. | 1               | 1    | 1            | 60,80   | 54,20   | 115,00            |
| Total                               |                      |                 |      |              |         |         | 1052,20           |

Fuente: Elaboración propia

Donde:

Pim. = Pimentón

 $Pec. = Pectina$ 

 $Az$ úc. =  $Az$ úcar

En la tabla D.2-5, se muestra el desarrollo de la matriz del algoritmo de Yates.

## **Tabla D.2-5**

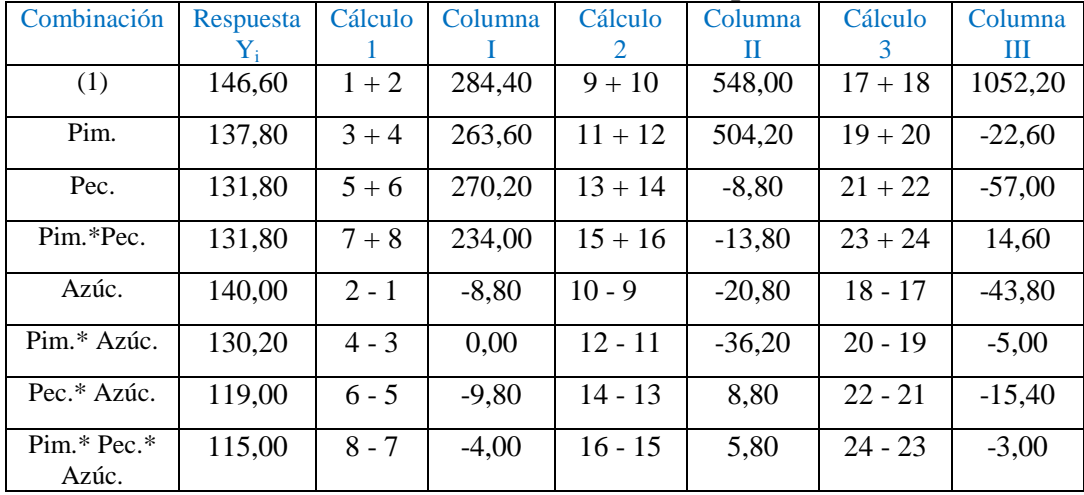

**Desarrollo de la matriz de algoritmo de yates del contenido de sólidos para la mermelada de frutilla fortificada con pimentón**

Fuente: Elaboración propia

De acuerdo a las expresiones matemáticas mencionadas en el (Anexo D.2), se realiza los cálculos del diseño experimental  $2<sup>3</sup>$  de las muestras de la mermelada de frutilla fortificada con pimentón, en base a los contrastes y los resultados de la tabla D.2-5.

## **Calculo de la suma de cuadrados del factor (Pim.):**

$$
SS (Pim.) = \frac{(-22,60)^2}{8*(2)} = 31,92
$$
 (Ecuación: 1)

**Calculo de la suma de cuadrados del factor (Pec.):**

$$
SS (Pec.) = \frac{(-57,00)^2}{8*(2)} = 203,06
$$
 (Ecuación: 2)

**Calculo de la suma de cuadrados del factor (Pim.\* Pec.**)**:**

SS (Pim.\* Pec.) = 
$$
\frac{(14,60)^2}{8*(2)}
$$
 = 13,32 (Ecuación: 3)

**Calculo de la suma de cuadrados del factor (Azúc.):**

$$
SS (Azúc.) = \frac{(-43,80)^2}{8*(2)} = 119,90
$$
 (Ecuación: 4)

**Calculo de la suma de cuadrados del factor (Pim.\*Azúc.):**

SS (Pim. \*Azúc.) = 
$$
\frac{(-5,00)^2}{8*(2)}
$$
 = 1,56 (Ecuación: 5)

**Calculo de la suma de cuadrados del factor (Pec.\*Azúc.):**

SS (Pec.\*Azúc.) = 
$$
\frac{(-15,40)^2}{8*(2)}
$$
 = 14,82 (Ecuación: 6)

**Calculo de la suma de cuadrados del factor (Pim.\* Pec.\*Azúc.**)**:** 

SS (Pim.\* Pec.\*Azúc.) = 
$$
\frac{(-3,00)^2}{8*(2)} = 0,56
$$
 (Ecuación: 7)

**Suma de cuadrados del total de los factores (T):**

SS (T) = 
$$
75,40^2 + 71,20^2 + 65,20^2 + \dots + 60,80^2 + 54,20^2 - \frac{(1052,20)^2}{2^3 \times 2} = 781,94
$$

### **Suma de cuadrados del error de los factores (E):**

SS (E) = SS (T) - SS (Pim.) - SS (Pec.) - SS (Pim.\*Pec.) - SS (Azúc.) - SS (Pim.\*Azúc.) - SS (Pec.\*Azúc.) - SS (Pim.\*Pec.\*Azúc.) SS (E) = 781,94 - 31,92 - 203,06 - 13,32 - 119,90 - 1,56 - 14,82 - 0,56

 $SS(E) = 396,80$ 

# **Suma de grados de libertad**

GL(T) = 
$$
n * 2^{k-1}
$$
 = 15 GL(Pim.\*Pec.) = (Pim.\*Pec.) -1 = 1  
\nGL(Pim.) = Pim. -1 = 1 GL(Pim.\*Azúc.) = (Pim.\*Azúc.) -1 = 1  
\nGL(Pec.) = Pec. -1 = 1 GL(Pec.\*Azúc.) = (Pec.\*Azúc.) -1 = 1  
\nGL(Azúc.) = Azúc. -1 = 1 GL(Pim.\*Pec.\*Azúc.) = (Pim.\*Pec.\*Azúc.) -1 = 1  
\nGL(E) = 8

# **Suma de cuadrados medios**

$$
CM(Pim.) = \frac{SS(Pim.)}{(Pim. - 1)}
$$
  $\implies$   $CM(Pim.) = 31,92$ 

$$
CM(Pec.) = \frac{SS(Pec.)}{(Pec.-1)}
$$
  $\implies$  CM(Pec.) = 203,06

CM(Pim.\*Pec.) = 
$$
\frac{SS(Pim.*Pec.)}{(Pim.*Pec.-1)}
$$
 = > CM(Pim.\*Pec.) = 13,32

$$
CM(Azúc.) = \frac{SS(Azúc.)}{(Azúc.-1)}
$$
  $\implies$  
$$
CM(Azúc.) = 119,90
$$

$$
CM(Pim.*Azúc.) = \frac{SS(Pim.*Azúc.)}{(Pim.*Azúc.-1)}
$$
  $\implies$  
$$
CM(Pim.*Azúc.) = 1,56
$$

$$
CM(Pec.*Azúc.) = \frac{SS(Pec.*Azúc.)}{(Pec.*Azúc.-1)}
$$
  $\implies$  
$$
CM(Pec.*Azúc.) = 14,82
$$

$$
CM(Pim.*Pec.*Aziic.) = \frac{SS(Pim.*Pec.*Azuc.)}{(Pim.*Pec.*Azuc.-1)} \Rightarrow CM(Pim.*Pec.*Azuc.) = 0,56
$$

$$
CM(E) = \frac{SS(E)}{n(r-1)}
$$
  $\implies$  CM(E) = 49,60

# **Determinación de Fisher calculado**

$$
F_{\text{cal}}(Pim.) = \frac{CM(Pim.)}{CM(E)} \qquad \qquad \Rightarrow \qquad F_{\text{cal}}(Pim.) = 0,64
$$

$$
Fcal(Pec.) = \frac{CM(Pec.)}{CM(E)}
$$
  $\implies$   $Fcal(Pec.) = 4,09$ 

$$
F_{\text{cal}}(Pim.*\text{Pec.}) = \frac{CM(Pim.*\text{Pec.})}{CM(E)} \qquad \qquad \Rightarrow \qquad F_{\text{cal}}(Pim.*\text{Pec.}) = 0,27
$$

$$
Fcal(Azúc.) = \frac{CM(Azúc.)}{CM(E)}
$$
  $\implies$   $Fcal(Azúc.) = 2,42$ 

$$
Fcal(Pim.*Azúc.) = \frac{CM(Pim.*Azúc.)}{CM(E)}
$$
  $\implies$   $Fcal(Pim.*Azúc.) = 0,03$ 

$$
Fcal(Pec.*Azúc.) = \frac{CM(Pec*Azúc.)}{CM(E)}
$$
 = >  $Fcal(Pec.*Azúc.) = 0,30$ 

$$
F_{\text{cal}}(\text{Pim.}^*\text{Pec.}^*\text{Azúc.}) = \frac{CM(\text{Pim.}^*\text{Pec.}^*\text{Azúc.})}{CM(E)} \qquad \Rightarrow \qquad F_{\text{cal}}(\text{Pim.}^*\text{Pec.}^*\text{Azúc.}) = 0.01
$$

El cálculo de  $F_{tab}$ , se recurre a la tabla de Fisher (Anexo E).

En la tabla D.2-6, se muestra el análisis de varianza para la mermelada de frutilla fortificada con pimentón.

# **Tabla D.2-6**

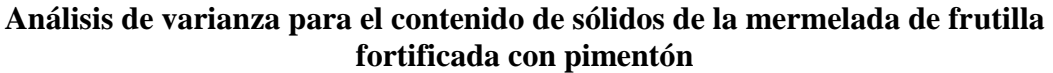

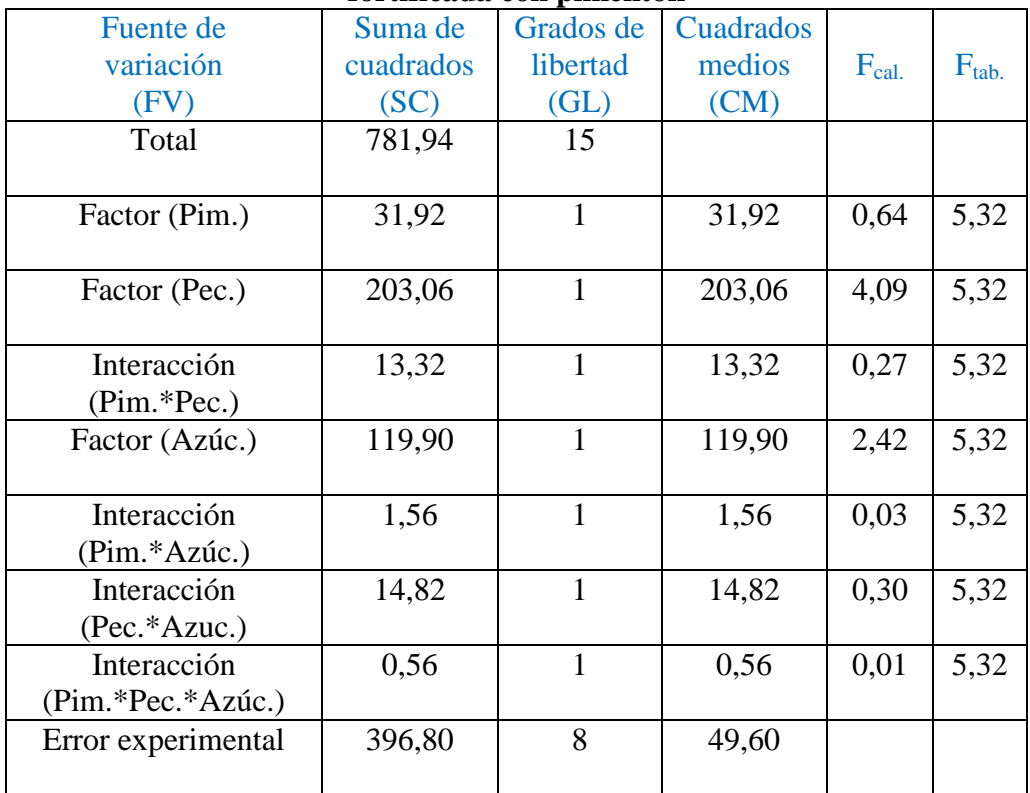

Fuente: Elaboración propia

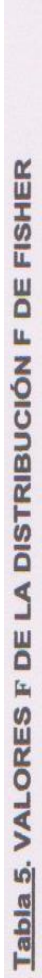

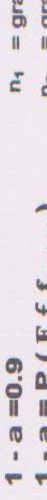

ados de libertad del numerador<br>ados de libertad del denominador

 $\mathbf{L}$ 

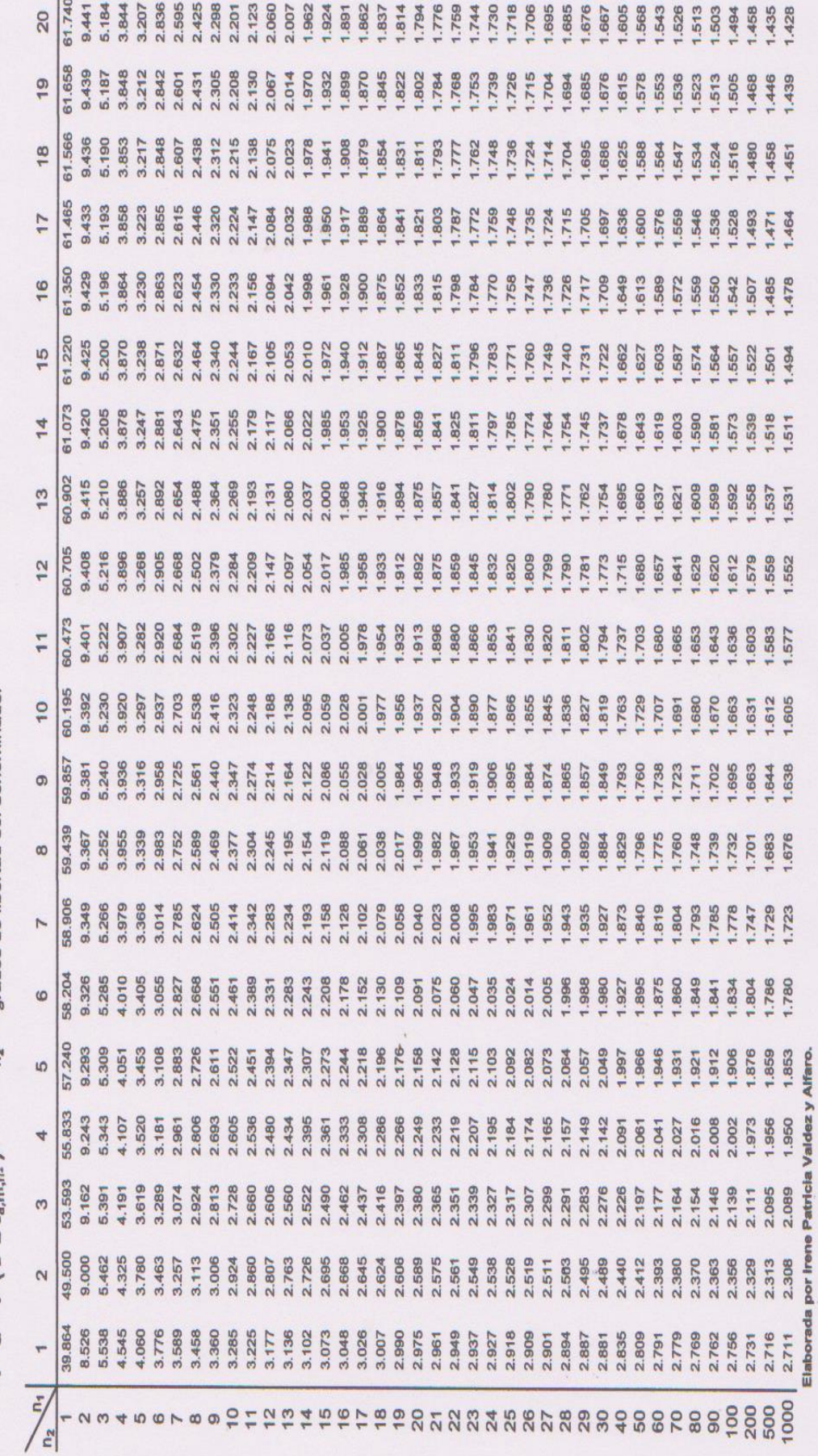

Tabla 5. VALORES F DE LA DISTRIBUCIÓN F DE FISHER

1 - a =<br>0.9  $1 \cdot a = P (F \in f_{a,n,n})$ 

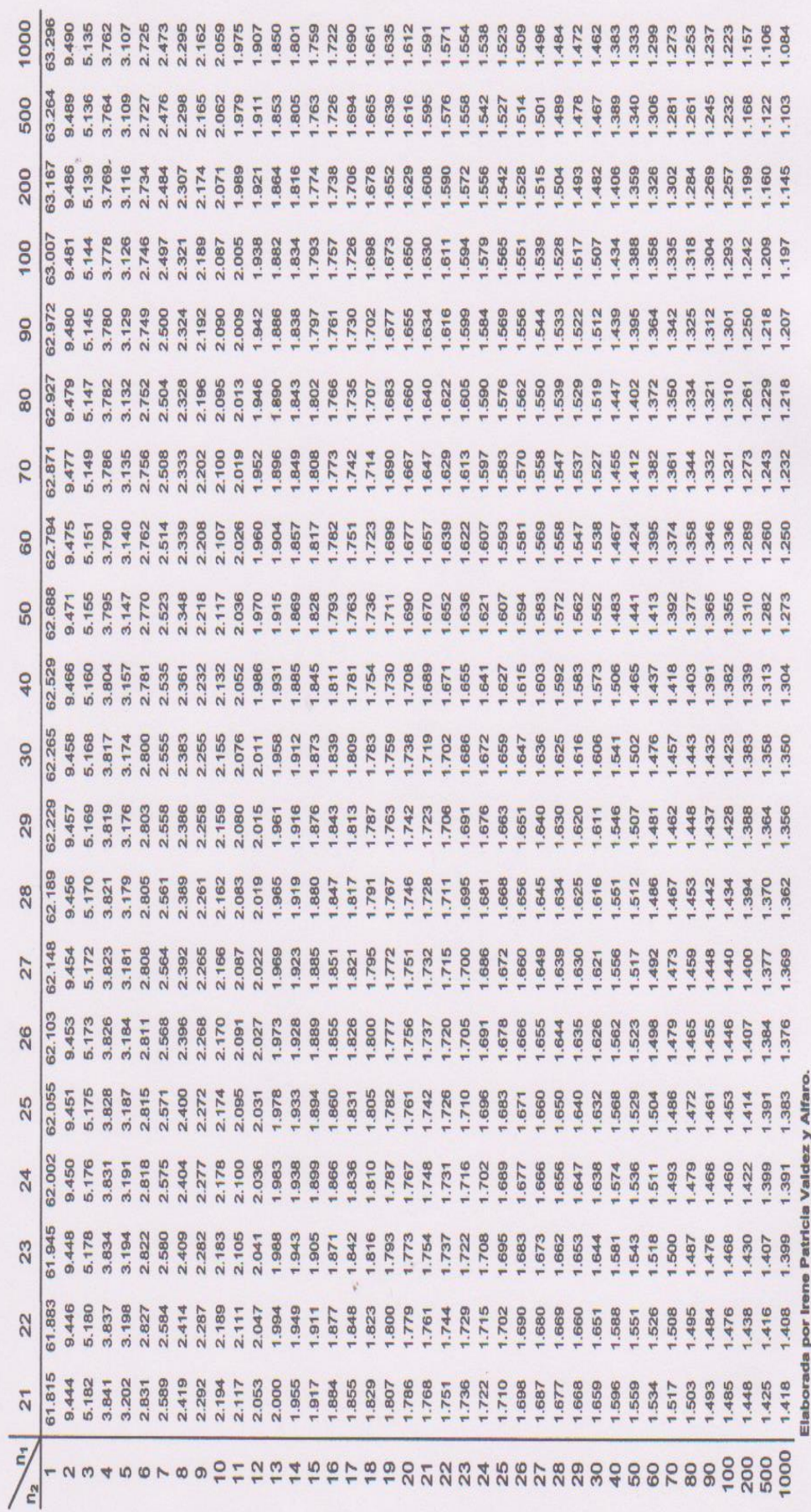

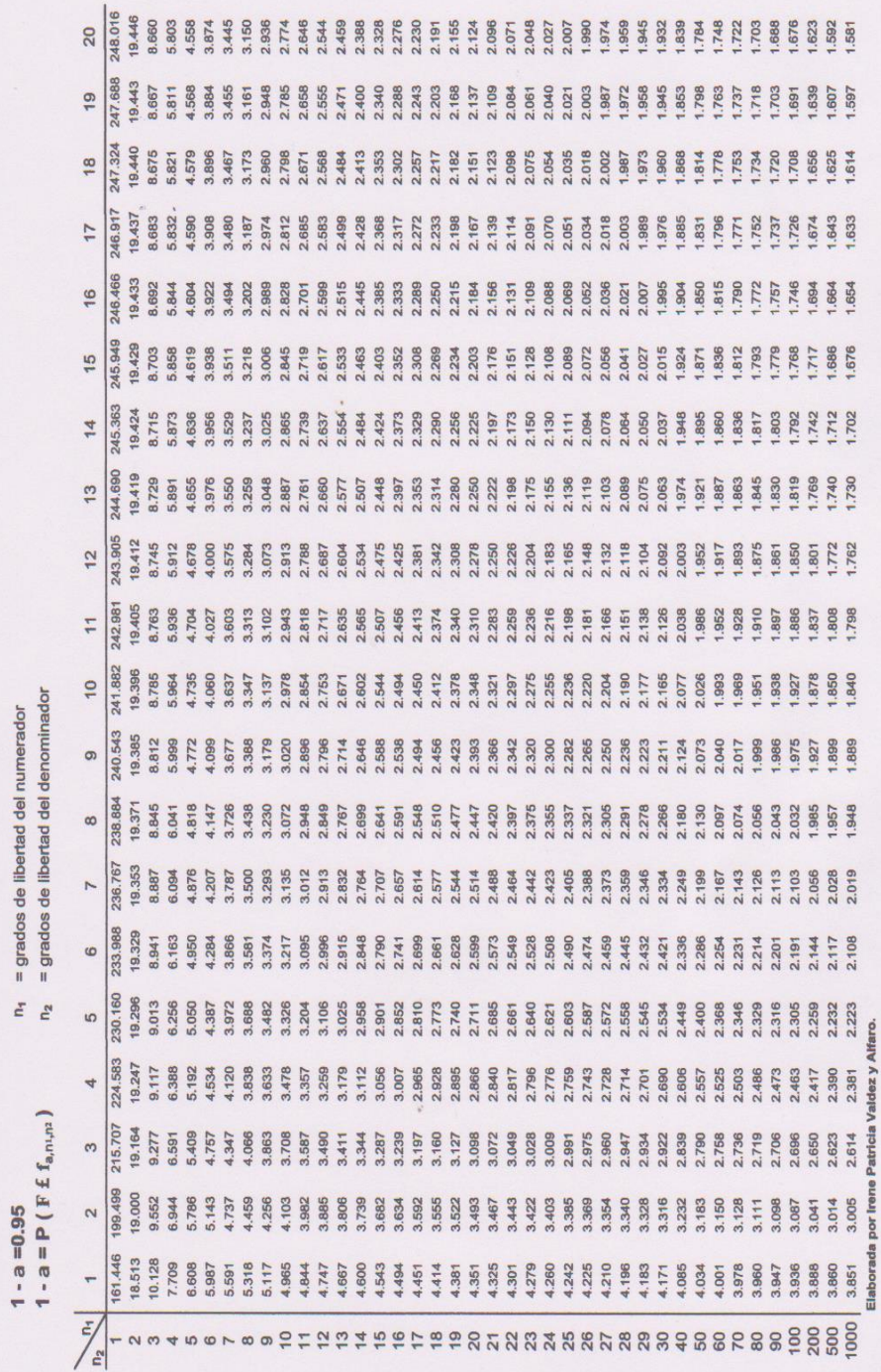

 $\mathbf{h}_{\mathbf{N}_i}$ 

Tabla 5. VALORES F DE LA DISTRIBUCIÓN F DE FISHER

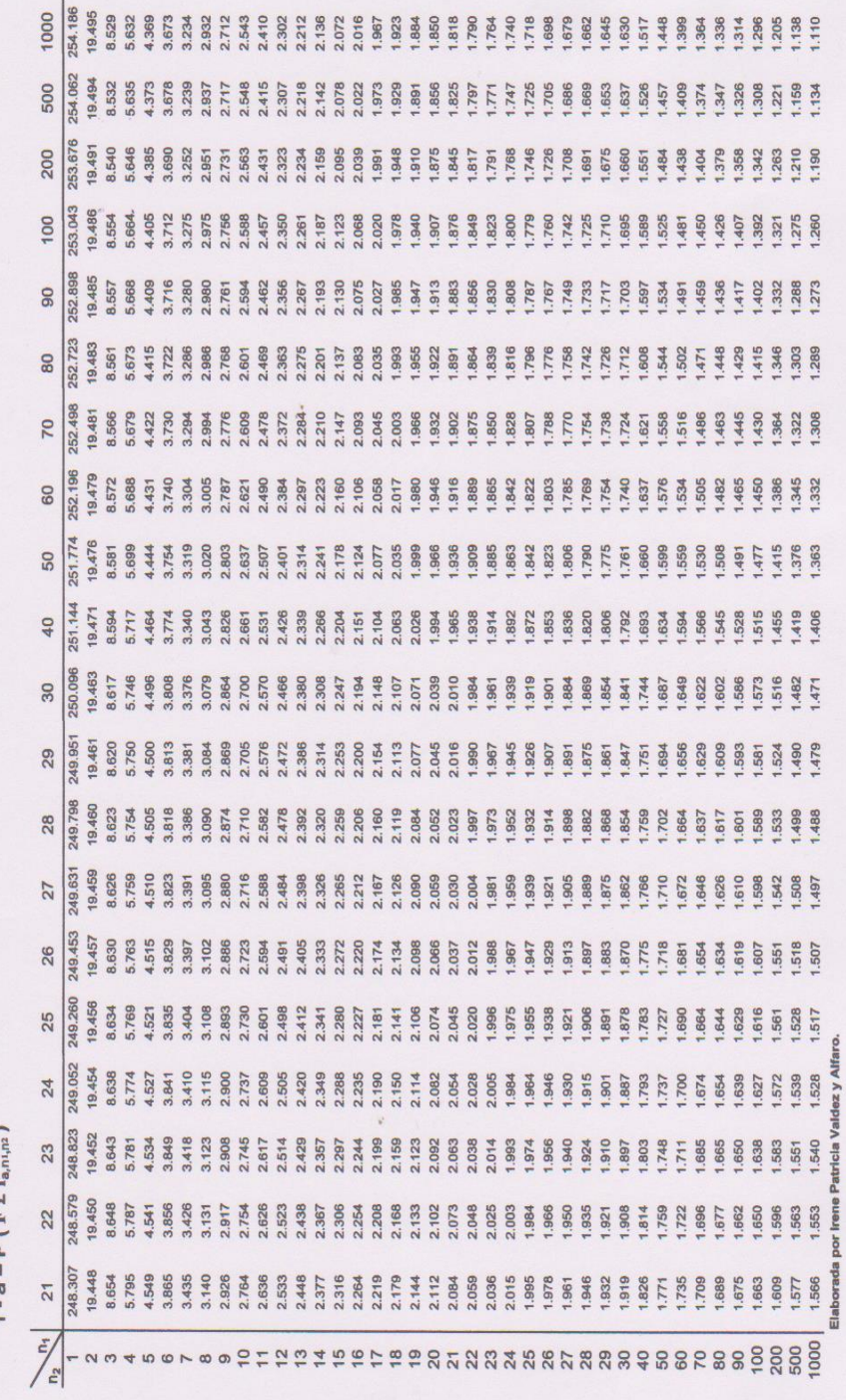

 $\mathbf{h}_{\mathbf{N}_i}$ 

Tabla 5. VALORES F DE LA DISTRIBUCIÓN F DE FISHER

1 - a =  $0.95$ <br>1 - a =  $P$  ( $F$  f f ....)

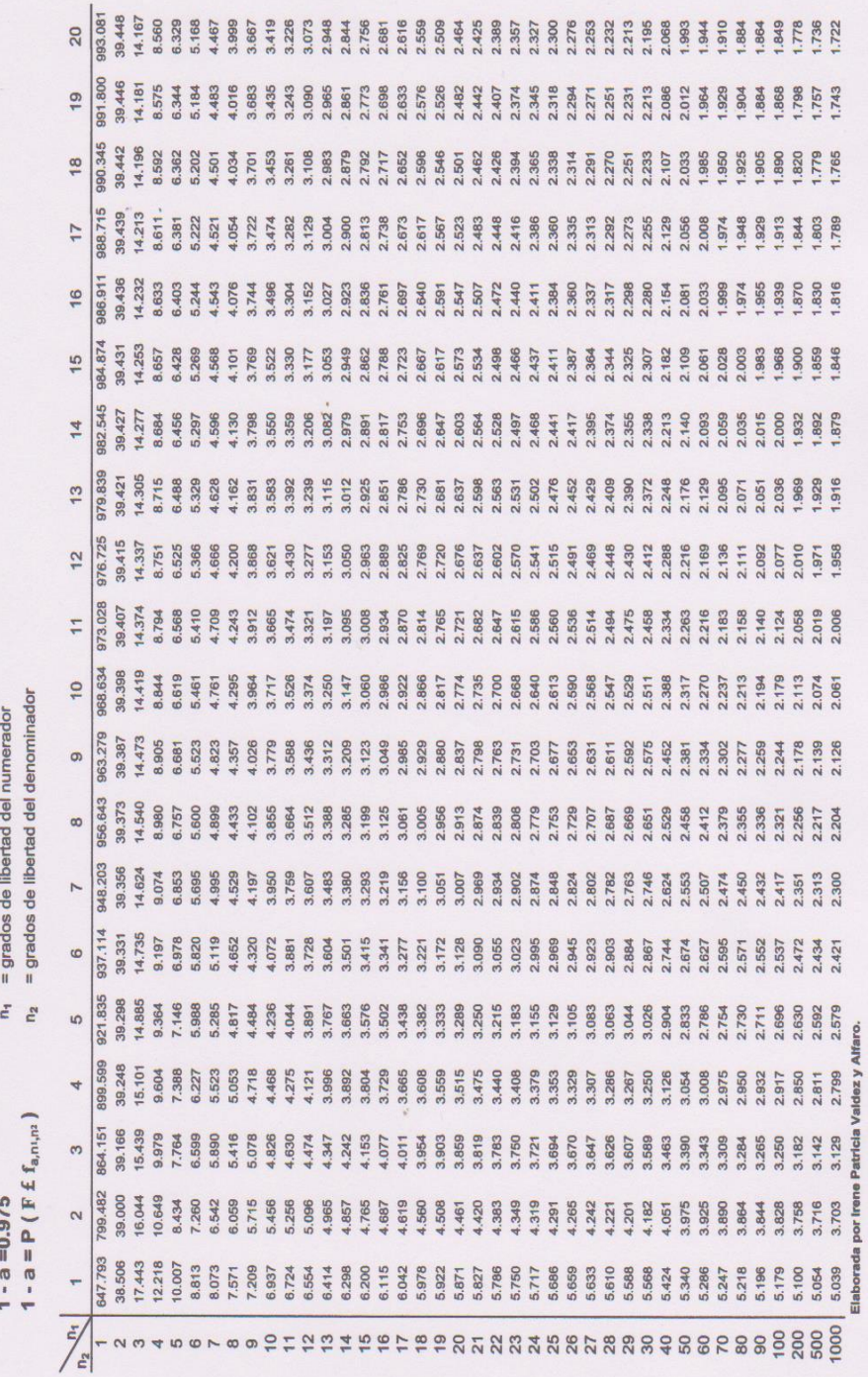

 $\mathbf{e}_{\mathcal{M}_i}$ 

Tabla 5. VALORES F DE LA DISTRIBUCIÓN F DE FISHER

l,
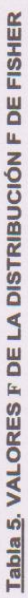

 $\mathcal{L}$ .

 $\begin{aligned} 1\cdot a = &0.975 \\ 1\cdot a & = &\mathsf{P}\left(\,\mathsf{F}\; \pounds\; \mathsf{f}_{a,n,nz}\,\right) \end{aligned}$ 

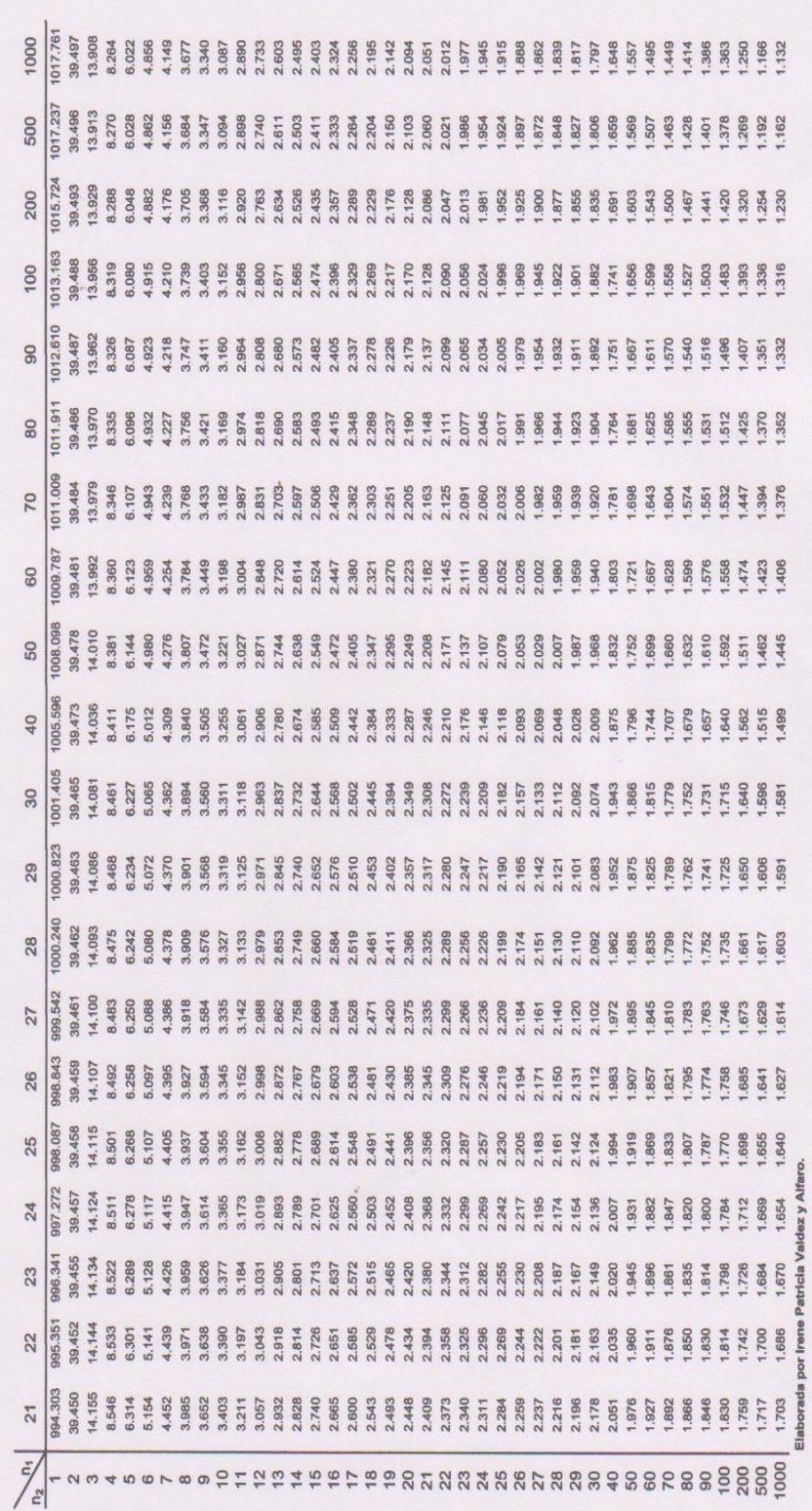

 $\mathbf{e}_{\mathbf{M}_i}$ 

 $\hat{\theta}$ 

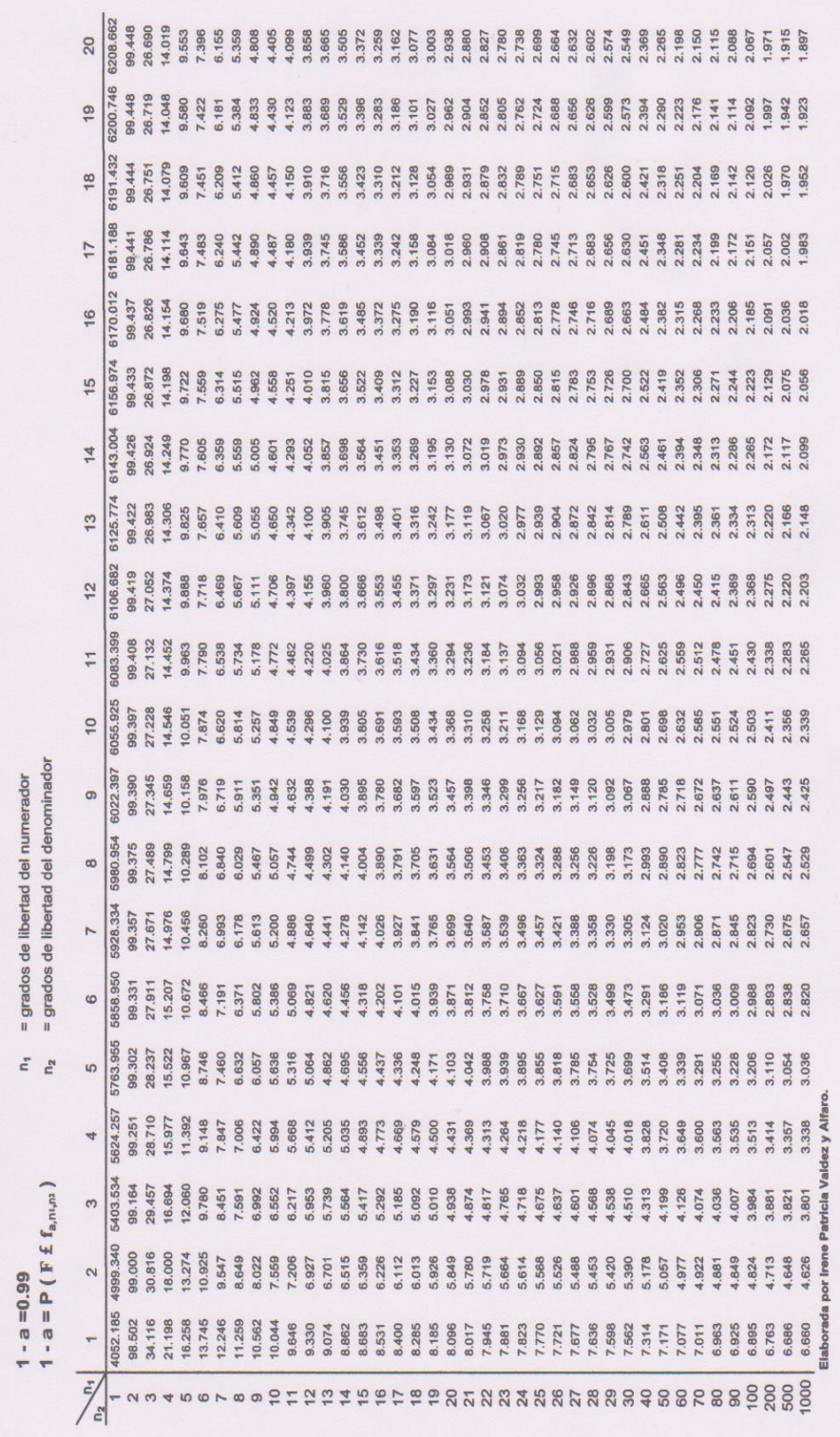

Tabla 5. VALORES F DE LA DISTRIBUCIÓN F DE FISHER

 $\hat{\boldsymbol{\theta}}$ 

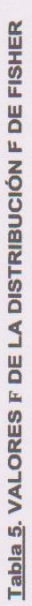

1.

1 - a = 0.99<br>1 - a = P ( F £  $f_{a,n,n}$  )

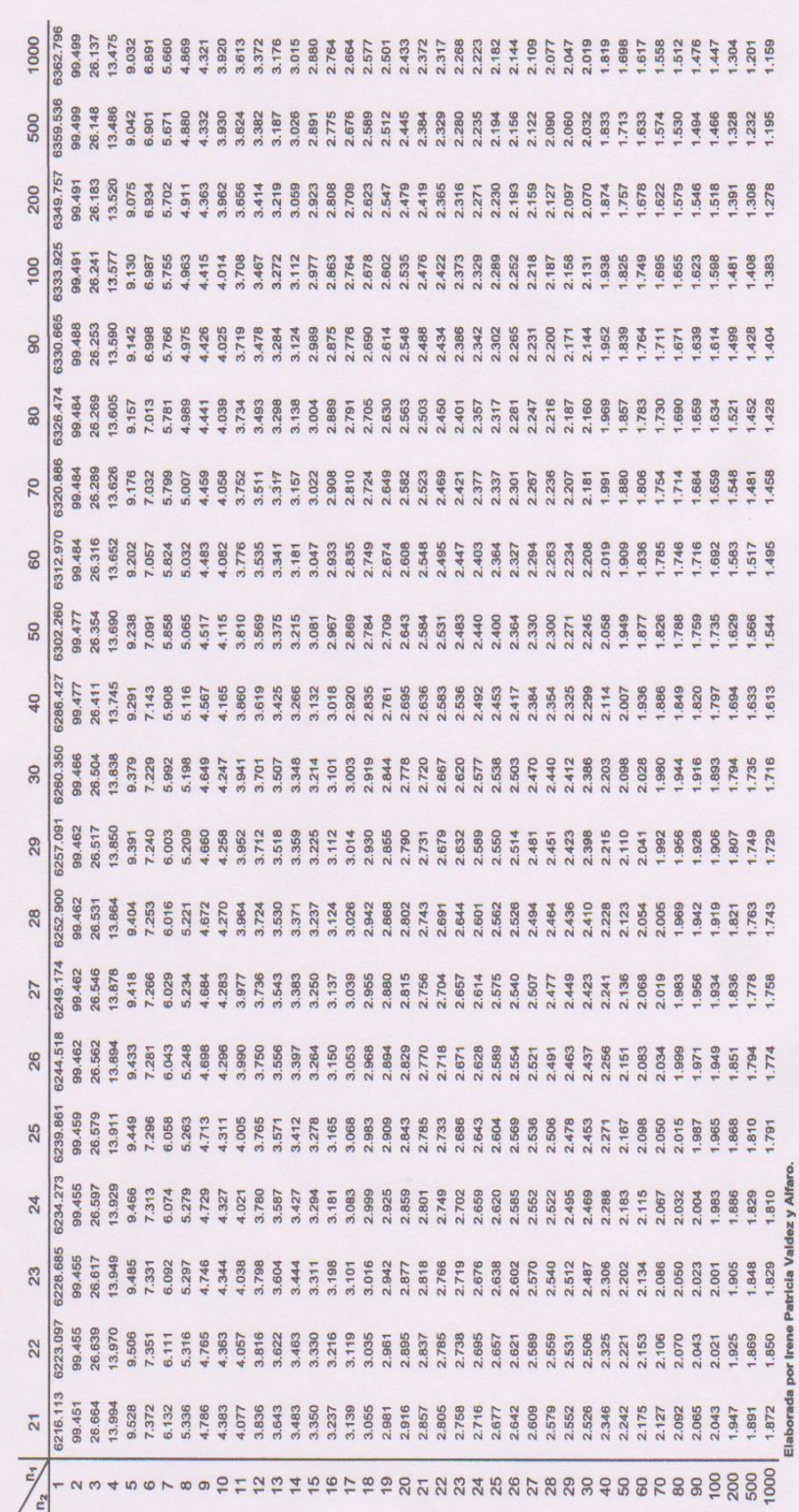

 $\eta_{\hat{c}}\eta_{\hat{b}_j}$ 

## **ANEXO F**

 **Materia prima frutilla**

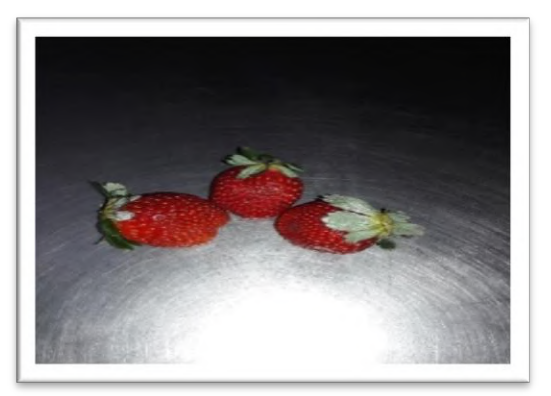

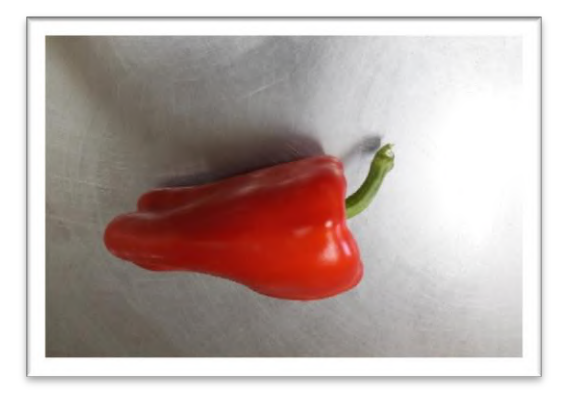

 **Materia prima pimentón**

 **Tipo de corte mitades longitudinal verticales**

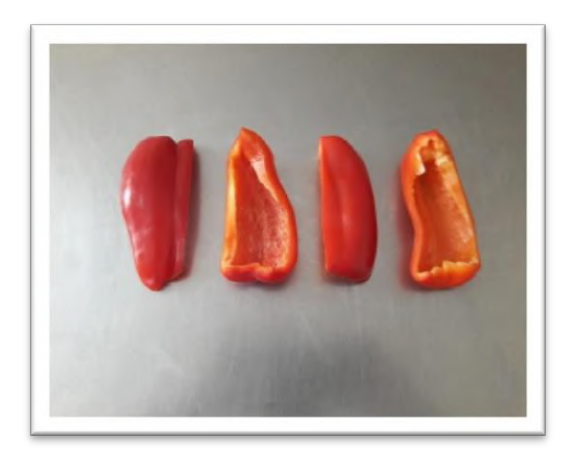

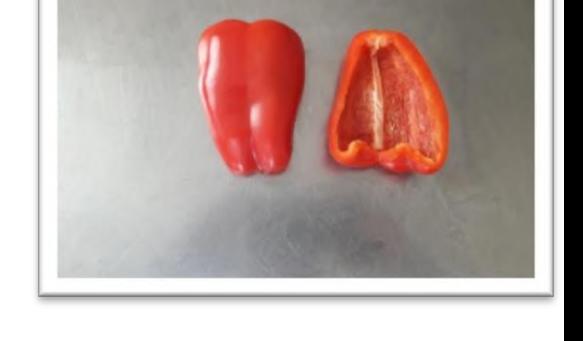

 **Tipo de corte cuartos longitudinal verticales**

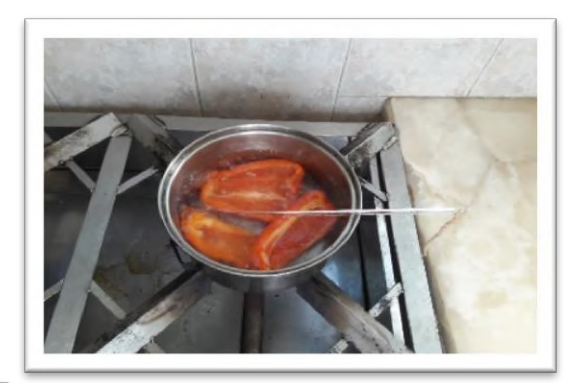

 **Etapa del escaldado**

**Pulpa de pimentón**

**Pulpa de frutilla**

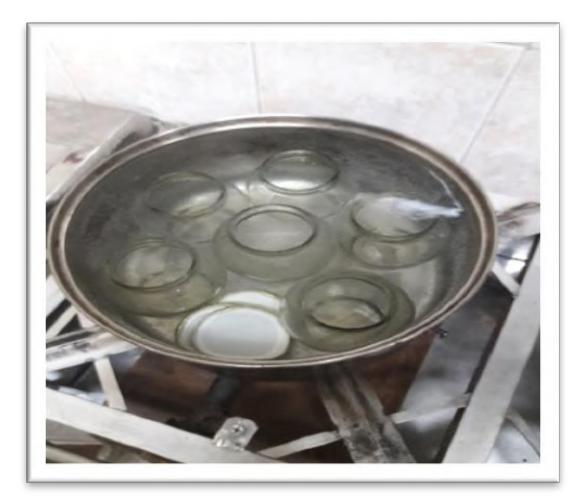

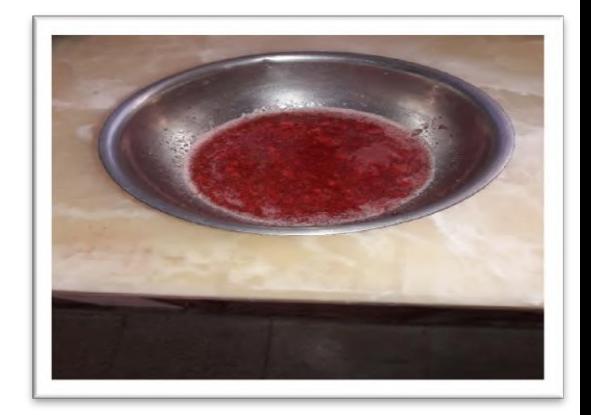

 **Escaldado de los frascos de vidrio**

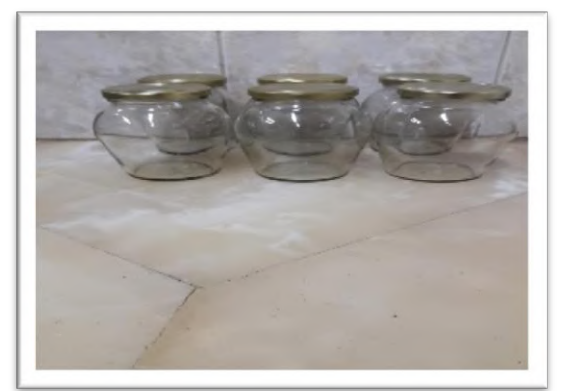

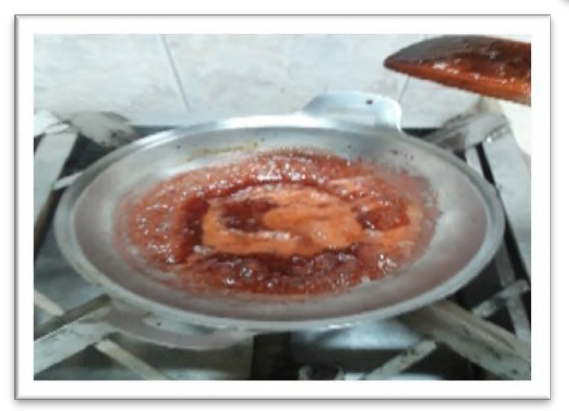

 **Frascos esterilizados para el envasado**

> **Etapa de concentración de la mermelada**

 **Evaluación sensorial de la la mermelada de frutilla fortificada con pimentón**

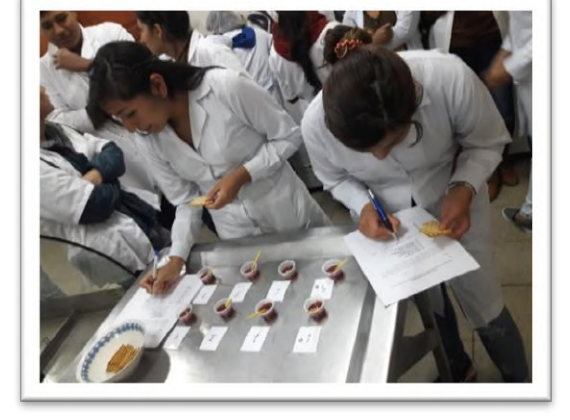

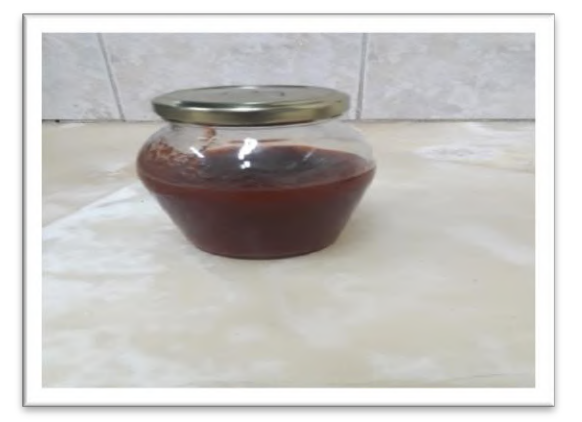

 **Mermelada de frutilla fortificada con pimentón**